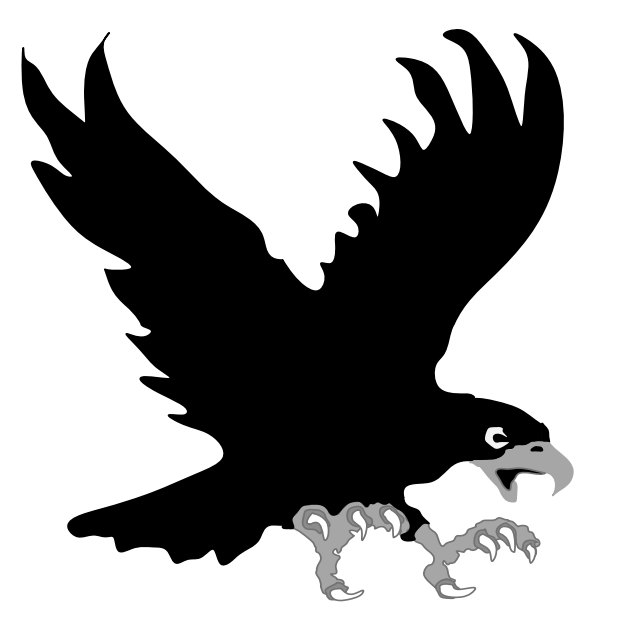

# "Quantum Matematik"

Dr. Cahit Karakuş, 2024

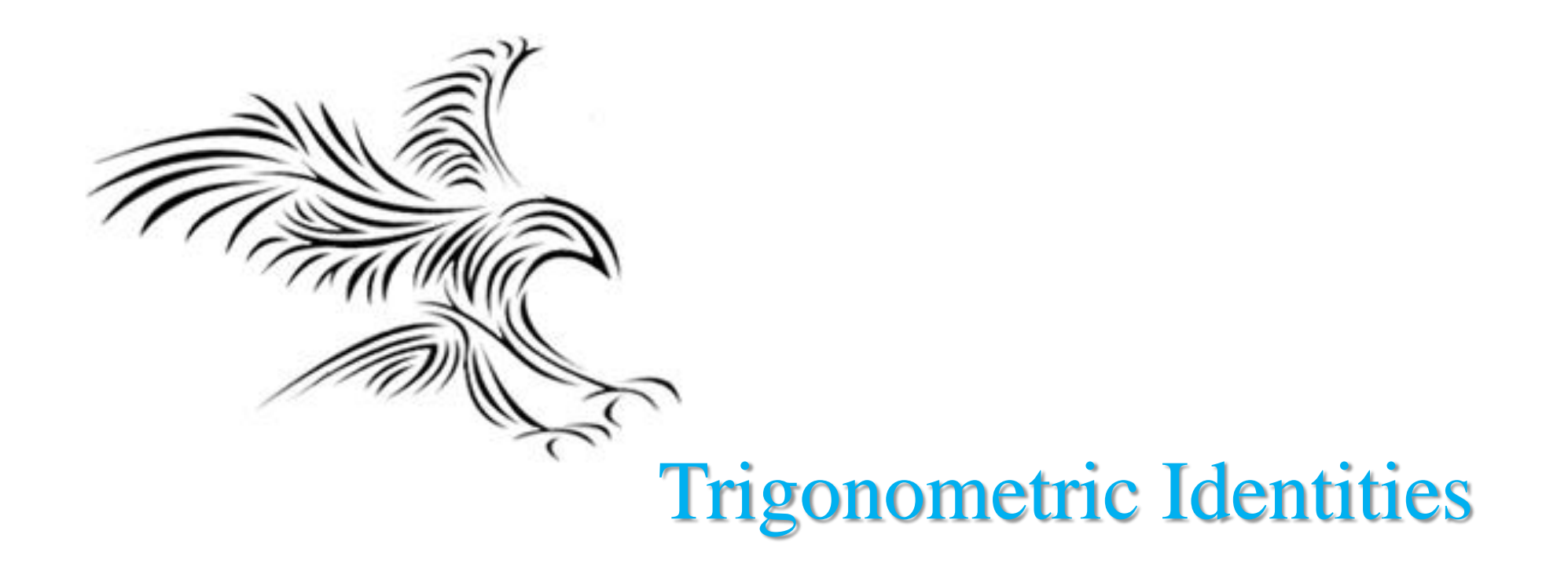

# Quantum Matematiği İçeriği

- Trigonometri
- Compleks sayı sistemi
- Vektör
- Matris
- Özdeğerler ve Özvektörler

#### Trigonometric Identities

 $\cos \theta = \frac{1}{2} (e^{j\theta} + e^{-j\theta})$  $\sin \theta = \frac{1}{2j} (e^{j\theta} - e^{-j\theta})$  $e^{j\theta} = \cos \theta + j \sin \theta$  $\cos(\theta + \alpha) = \cos\theta\cos\alpha - \sin\theta\sin\alpha$  $\sin(\theta + \alpha) = \sin \theta \cos \alpha + \cos \theta \sin \alpha$  $\cos\theta\cos\alpha = \frac{1}{2}(\cos(\theta + \alpha) + \cos(\theta - \alpha))$  $\sin \theta \sin \alpha = \frac{1}{2} (\cos (\theta - \alpha) - \cos (\theta + \alpha))$  $\sin \theta \cos \alpha = \frac{1}{2} (\sin (\theta + \alpha) + \sin (\theta - \alpha))$  $\cos^2 \theta - \sin^2 \theta = \cos 2\theta$  $\sin^2 \theta + \cos^2 \theta = 1$  $\cos^2 \theta = \frac{1}{2}(1 + \cos 2\theta)$  $\sin^2 \theta = \frac{1}{2}(1 - \cos 2\theta)$  $\tan \theta = \frac{\sin \theta}{\cos \theta}$ 

#### Trigonometric Formula

$$
\cos^2 A + \sin^2 A = 1
$$
\n
$$
\sec^2 A - \tan^2 A = 1
$$
\n
$$
\cos^2 A - \cot^2 A = 1
$$
\n
$$
\sin 2A = 2 \sin A \cos A
$$
\n
$$
\cos 2A = \cos^2 A - \sin^2 A
$$
\n
$$
\tan 2A = \frac{2 \tan A}{1 - \tan^2 A}.
$$

$$
\sin(A \pm B) = \sin A \cos B \pm \cos A \sin B \qquad \cos A \cos B = \frac{\cos(A + B) + \cos(A - B)}{2}
$$

$$
\cos(A \pm B) = \cos A \cos B \mp \sin A \sin B \qquad \sin A \sin B = \frac{\cos(A - B) - \cos(A + B)}{2}
$$

$$
\tan(A \pm B) = \frac{\tan A \pm \tan B}{1 \mp \tan A \tan B}
$$
\n
$$
\sin A \cos B = \frac{\sin(A + B) + \sin(A - B)}{2}
$$

$$
\sin A + \sin B = 2 \sin \frac{A+B}{2} \cos \frac{A-B}{2}
$$
\n
$$
\cos^2 A = \frac{1 + \cos 2A}{2}
$$
\n
$$
\sin A - \sin B = 2 \cos \frac{A+B}{2} \sin \frac{A-B}{2}
$$
\n
$$
\cos A + \cos B = 2 \cos \frac{A+B}{2} \cos \frac{A-B}{2}
$$
\n
$$
\cos A - \cos B = -2 \sin \frac{A+B}{2} \sin \frac{A-B}{2}
$$
\n
$$
\sin^3 A = \frac{3 \cos A + \cos 3A}{4}
$$
\n
$$
\sin^3 A = \frac{3 \sin A - \sin 3A}{4}
$$

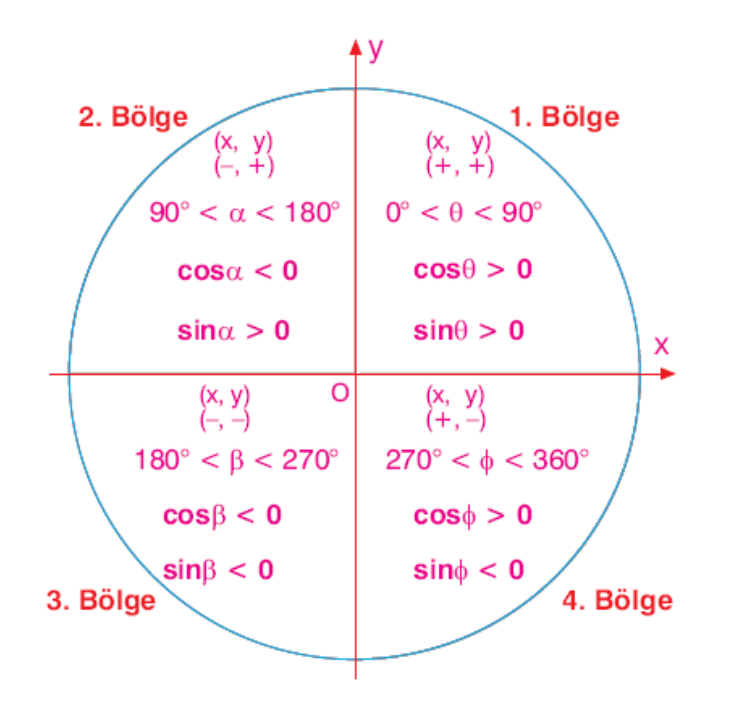

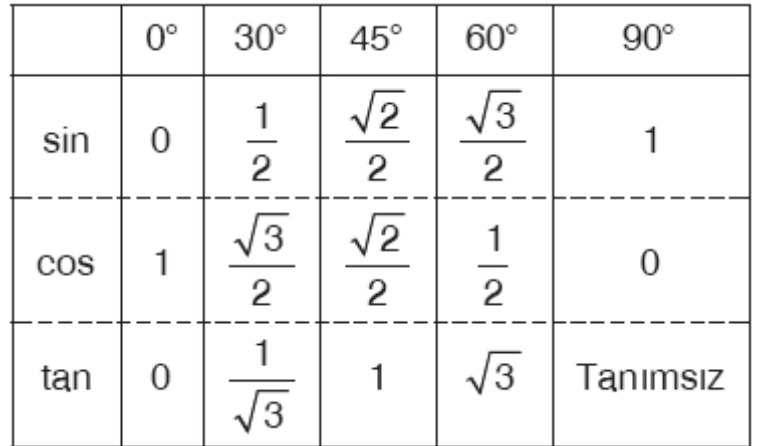

$$
\sin\left(\frac{\pi}{2} - \theta\right) = \cos\theta
$$

$$
\sin\left(\frac{\pi}{2} + \theta\right) = \cos\theta
$$

$$
\cos\left(\frac{\pi}{2} - \theta\right) = \sin\theta
$$

$$
\cos\left(\frac{\pi}{2} + \theta\right) = -\sin\theta
$$

$$
\sin(\pi - \theta) = \sin\theta
$$

$$
\sin(\pi + \theta) = -\sin\theta
$$

$$
\cos(\pi - \theta) = -\cos\theta
$$

$$
\cos(\pi + \theta) = -\cos\theta
$$

#### **Sine and Cosine Addition and Subtraction Formulas**

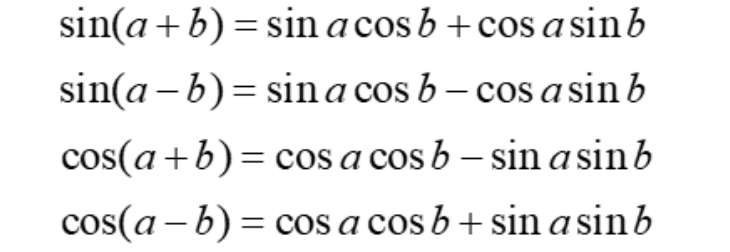

$$
\cos x = \frac{1}{2} \left( e^{ix} + e^{-ix} \right)
$$

$$
\sin x = \frac{1}{2i} \left( e^{ix} - e^{-ix} \right)
$$

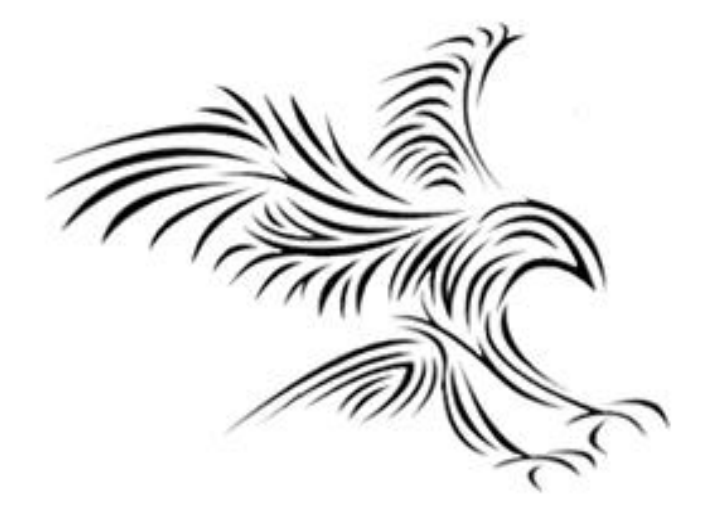

# *Complexs Numbers*

# Rectangular Coordinate System

İki boyutlu koordinat sisteminde iki eksen x ve y olarak etiketlenmiştir. Karmaşık değişken teorisinde, x eksenine gerçek eksen, y eksenine ise sanal eksen adı verilir. Sanal bir sayı aşağıdaki tanıma dayanmaktadır.

$$
i=\sqrt{-1}
$$

$$
\mathbf{z} = x + i y
$$

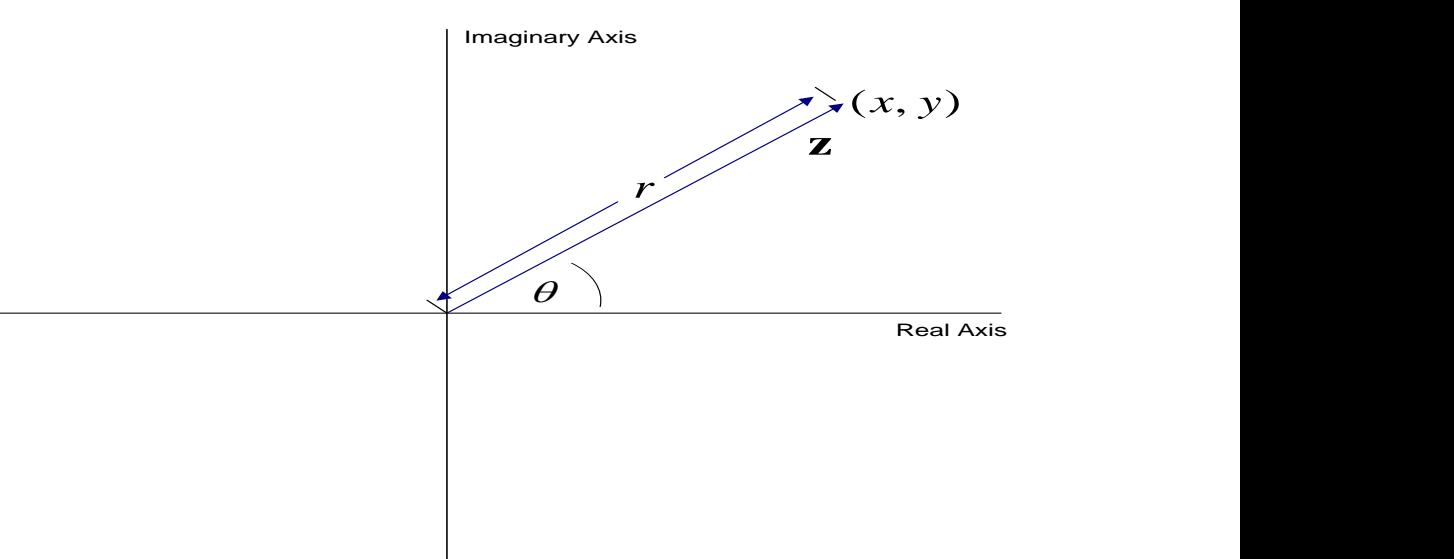

Complex Plane

 $\pi = 3.14159265 \, rad$  $\pi$  = 180 derece

### **Complex numbers**

• Complex numbers provide a compact way of describing amplitude and phase (and the operations that affect them, such as filtering)

Complex number 
$$
z = x + jy
$$
 (x and y real-valued $j = \sqrt{-1}$ .

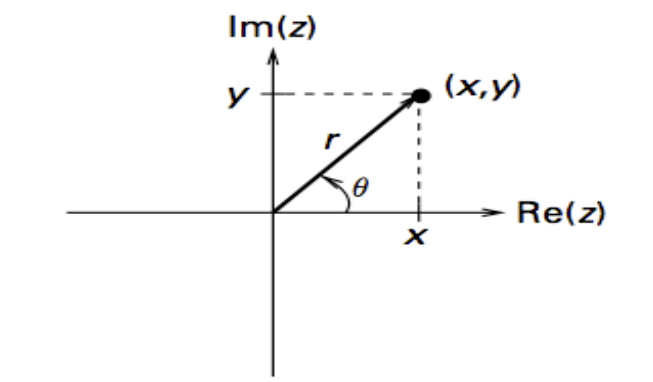

#### $e^{j\theta} = \cos \theta + j \sin \theta$

$$
r = |z| = \sqrt{x^2 + y^2},
$$
  
\n
$$
\theta = \arg(z) = \tan^{-1} \frac{y}{x}
$$

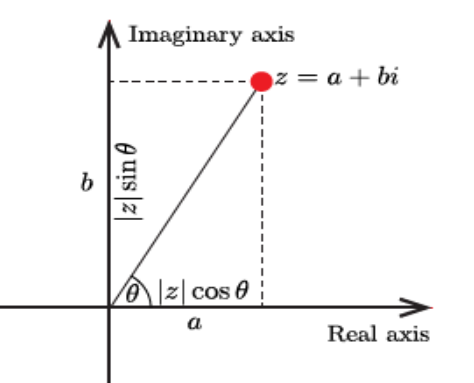

#### Conversion Between Forms

#### $x = r \cos \theta$  $y = r \sin \theta$ Polar to Rectangular:

Rectangular to Polar:

$$
r = \sqrt{x^2 + y^2}
$$

$$
\theta = \arg(z) = \tan^{-1} \frac{y}{x}
$$

### Euler's Formula

$$
e^{i\theta} = \cos\theta + i\sin\theta
$$

 $z = r \cos \theta + ir \sin \theta = r(\cos \theta + i \sin \theta)$ 

$$
\mathbf{z}=re^{i\theta}
$$

 $e^{i\theta} = \cos \theta + i \sin \theta$ <br>  $z = r \cos \theta + ir \sin \theta = r(\cos \theta + i \sin \theta)$ <br>  $\mathbf{z} = re^{i\theta}$ <br>
Common Engineering Notation:

$$
re^{i\theta} \sqcap r\angle \theta
$$

Example. Convert the following complex number to polar form:

> $z = 4 + i3$  $r = \sqrt{x^2 + y^2} = \sqrt{(4)^2 + (3)^2} = 5$  $\theta = \tan^{-1} \frac{3}{4} = 36.87^{\circ} = 0.6435$  rad  $z = 5 \angle 36.87$ ° or  $z = 5e^{i0.6435}$

Example. Convert the following complex number to polar form:

$$
z=-4+i3
$$

$$
r = \sqrt{x^2 + y^2} = \sqrt{(-4)^2 + (3)^2} = 5
$$

$$
\theta = \tan^{-1}\left(\frac{3}{-4}\right) = 180^{\circ} - \tan^{-1}\frac{3}{4}
$$

 $=180^{\circ} - 36.87^{\circ} = 143.13^{\circ} = 2.498$  rad

$$
\mathbf{z}=5e^{i2.498}
$$

Example. Convert the following complex number to rectangular form:

$$
z=4e^{i2}
$$

$$
x = 4\cos 2 = -1.6646
$$
  

$$
y = 4\sin 2 = 3.6372
$$
  

$$
z = -1.6646 + i3.6372
$$

Example. Convert the following complex number to rectangular form:

> $\mathbf{z} = 10e^{-i}$  $x = 10 \cos(-1) = 5.4030$  $y = 10\sin(-1) = -8.4147$  $z = 5.4030 - i8.4147$

## Addition of Two Complex Numbers

$$
\mathbf{z}_1 = x_1 + i y_1
$$

$$
\mathbf{z}_2 = x_2 + iy_2
$$

$$
\mathbf{z}_{\text{sum}} = \mathbf{z}_1 + \mathbf{z}_2
$$
  
=  $x_1 + iy_1 + x_2 + iy_2$   
=  $x_1 + x_2 + i(y_1 + y_2)$ 

A geometric interpretation of addition is shown on the next slide.

#### Subtraction of Two Complex Numbers

$$
\mathbf{z}_1 = x_1 + i y_1
$$

$$
\mathbf{z}_2 = x_2 + iy_2
$$

$$
\mathbf{z}_{\text{diff}} = \mathbf{z}_1 - \mathbf{z}_2
$$
  
=  $x_1 + iy_1 - (x_2 + iy_2)$   
=  $x_1 - x_2 + i(y_1 - y_2)$ 

A geometric interpretation of subtraction is shown on the next slide.

Example. Determine the sum of the following complex numbers:

$$
z_{1} = 5 + i3
$$
  
\n
$$
z_{2} = 2 - i7
$$
  
\n
$$
z_{\text{sum}} = z_{1} + z_{2}
$$
  
\n
$$
= 5 + i3 + 2 - i7
$$
  
\n
$$
= 7 - i4
$$

## Example. For the numbers that follow, determine  $z_{\text{diff}} = z_1 - z_2$ .

$$
\mathbf{z}_1 = 5 + i3
$$

$$
\mathbf{z}_2 = 2 - i7
$$

$$
z_{\text{diff}} = z_1 - z_2
$$
  
= 5 + i3 - (2 - i7)  
= 3 + i10

#### Multiplication in Polar Form

$$
\mathbf{z}_1 = r_1 e^{i\theta_1}
$$

$$
\mathbf{z}_2 = r_2 e^{i\theta_2}
$$

$$
\mathbf{z}_{\text{prod}} = \mathbf{z}_1 \mathbf{z}_2
$$
  
= 
$$
\left(r_1 e^{i\theta_1}\right) \left(r_2 e^{i\theta_2}\right)
$$
  
= 
$$
r_1 r_2 e^{i(\theta_1 + \theta_2)}
$$

### Division in Polar Form

$$
\mathbf{Z}_1 = r_1 e^{i\theta_1}
$$
  
\n
$$
\mathbf{Z}_2 = r_2 e^{i\theta_2}
$$
  
\n
$$
\mathbf{Z}_{div} = \frac{\mathbf{Z}_1}{\mathbf{Z}_2} = \frac{(r_1 e^{i\theta_1})}{(r_2 e^{i\theta_2})}
$$
  
\n
$$
= \frac{r_1}{r_2} e^{i(\theta_1 - \theta_2)}
$$

Complex Conjugate Start with  $z = x + iy = re^{i\theta}$ The complex conjugate is  $\overline{\mathbf{z}} = x - i y = re^{-i \theta}$  $( z)(\overline{z} ) = x^2 + y^2 = r^2$ The product of z and  $\overline{z}$  is

Example. Determine the product of the following 2 complex numbers:

$$
\mathbf{z}_1 = 8e^{i2} \qquad \mathbf{z}_2 = 5e^{-i0.7}
$$
  
\n
$$
\mathbf{z}_3 = \mathbf{z}_1 \mathbf{z}_2 = (8e^{i2})(5e^{-i0.7}) = 40e^{i1.3}
$$
  
\n
$$
\mathbf{z}_3 = 40(\cos 1.3 + i \sin 1.3)
$$
  
\n
$$
= 40(0.2675 + i0.9636)
$$
  
\n
$$
= 10.70 + i38.54
$$

## Complex Exponentiation

- Powers of *i* are complex units:  $\theta^i \equiv \cos \theta + i \sin \theta$  $e^{i\theta} \equiv \cos \theta +$
- Note:

 $e^{\pi i/2} = i$ 

 $e^{\pi i} = -1$  $e^{3\pi i/2} = -i$  $e^{2\pi i} = e^0 = 1$  $Z1=2$  e<sup> $\Lambda$ </sup> $\pi$ i  $Z12 = (2 e \pi i)^2 = 2^2 (e \pi i)^2 = 4 (e \pi i)^2 = 4 e^2 \pi i$ 

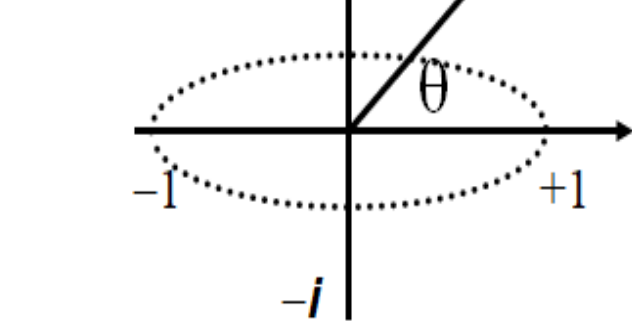

 $+ i$ 

 $e\theta$ i

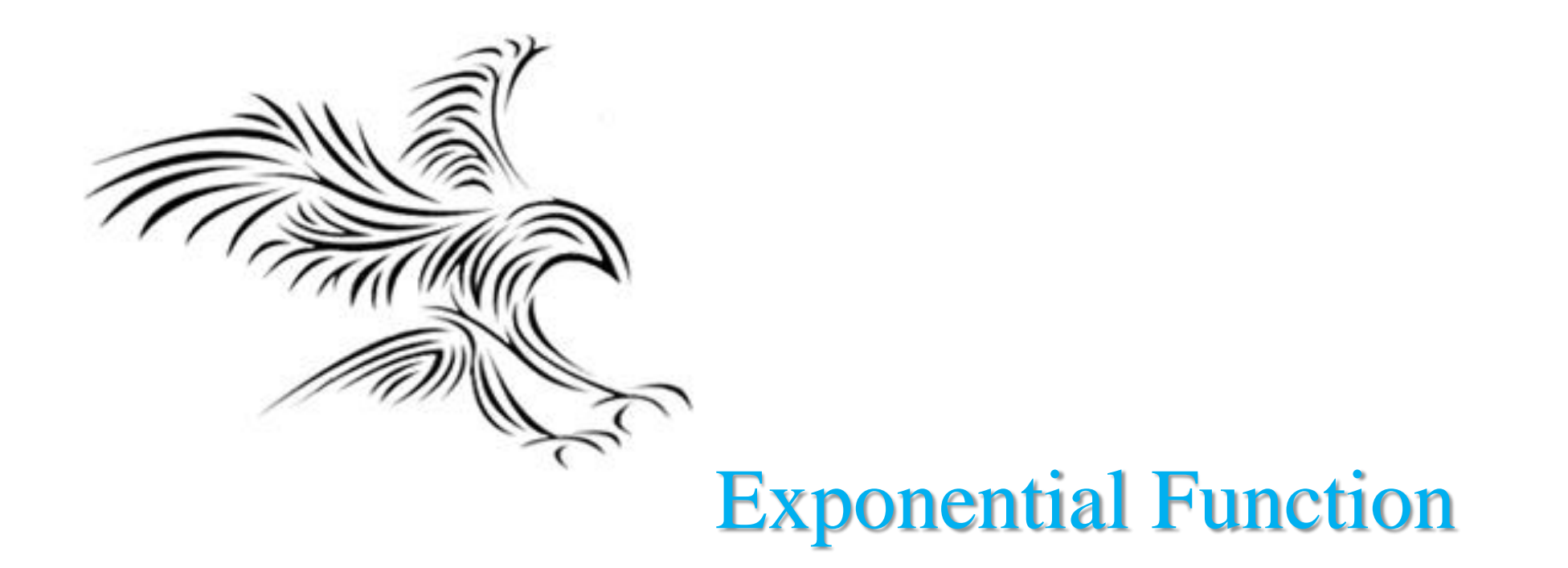

# Laws of Exponents

• Let *a* and *b* be positive numbers and let *x* and *y* be real numbers. Then,

1. 
$$
b^x \cdot b^y = b^{x+y}
$$
  
\n2.  $\frac{b^x}{b^y} = b^{x-y}$   
\n3.  $(b^x)^y = b^{xy}$   
\n4.  $(ab)^x = a^x b^x$   
\n5.  $\left(\frac{a}{b}\right)^x = \frac{a^x}{b^x}$ 

# *Examples*

• Sketch the graph of the exponential function  $f(x) = e^x$ .

#### **Solution**

Sketching the graph:

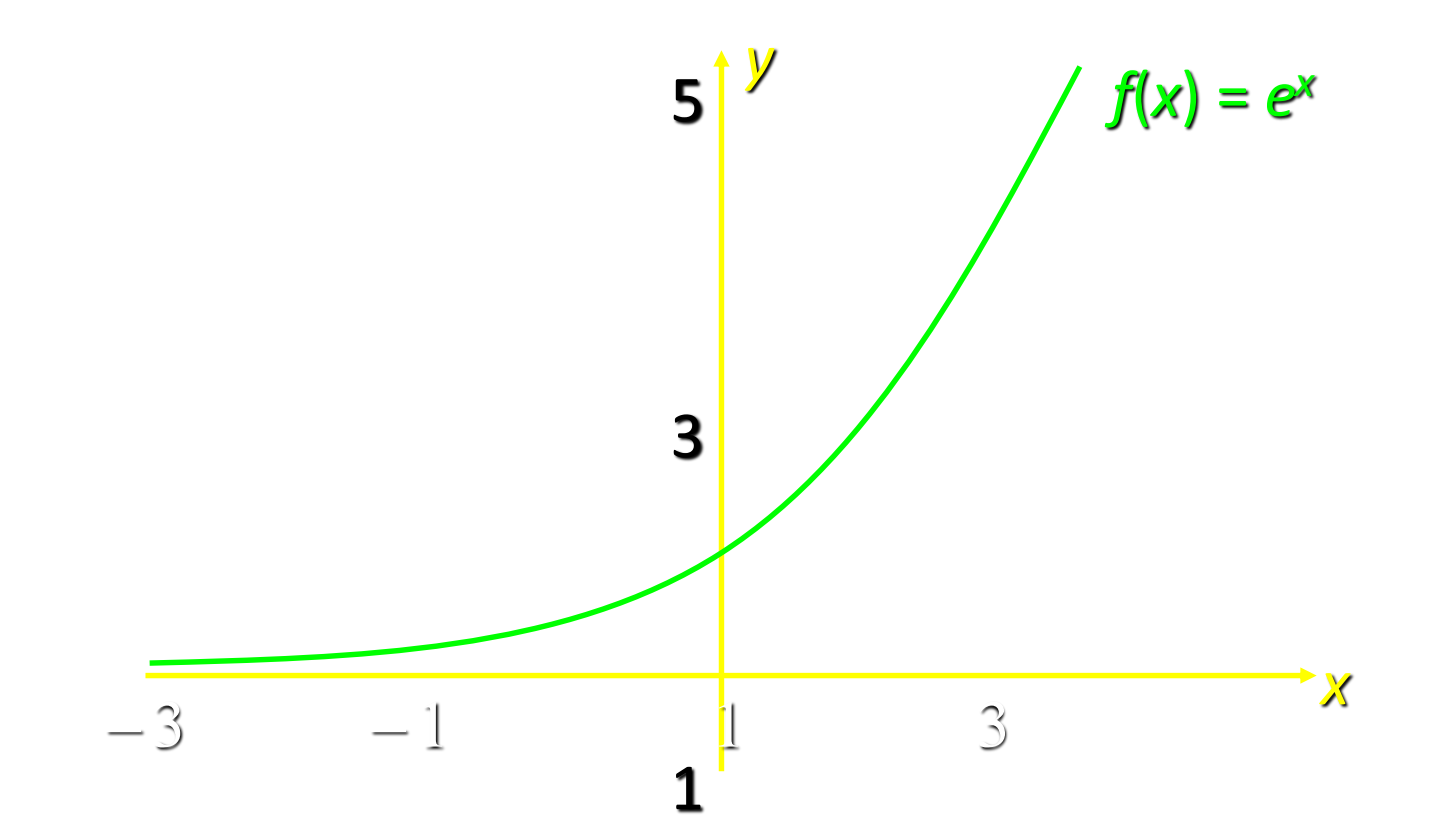

# *Examples*

• Sketch the graph of the exponential function  $f(x) = e^{-x}$ .

**Solution** 

• Sketching the graph:

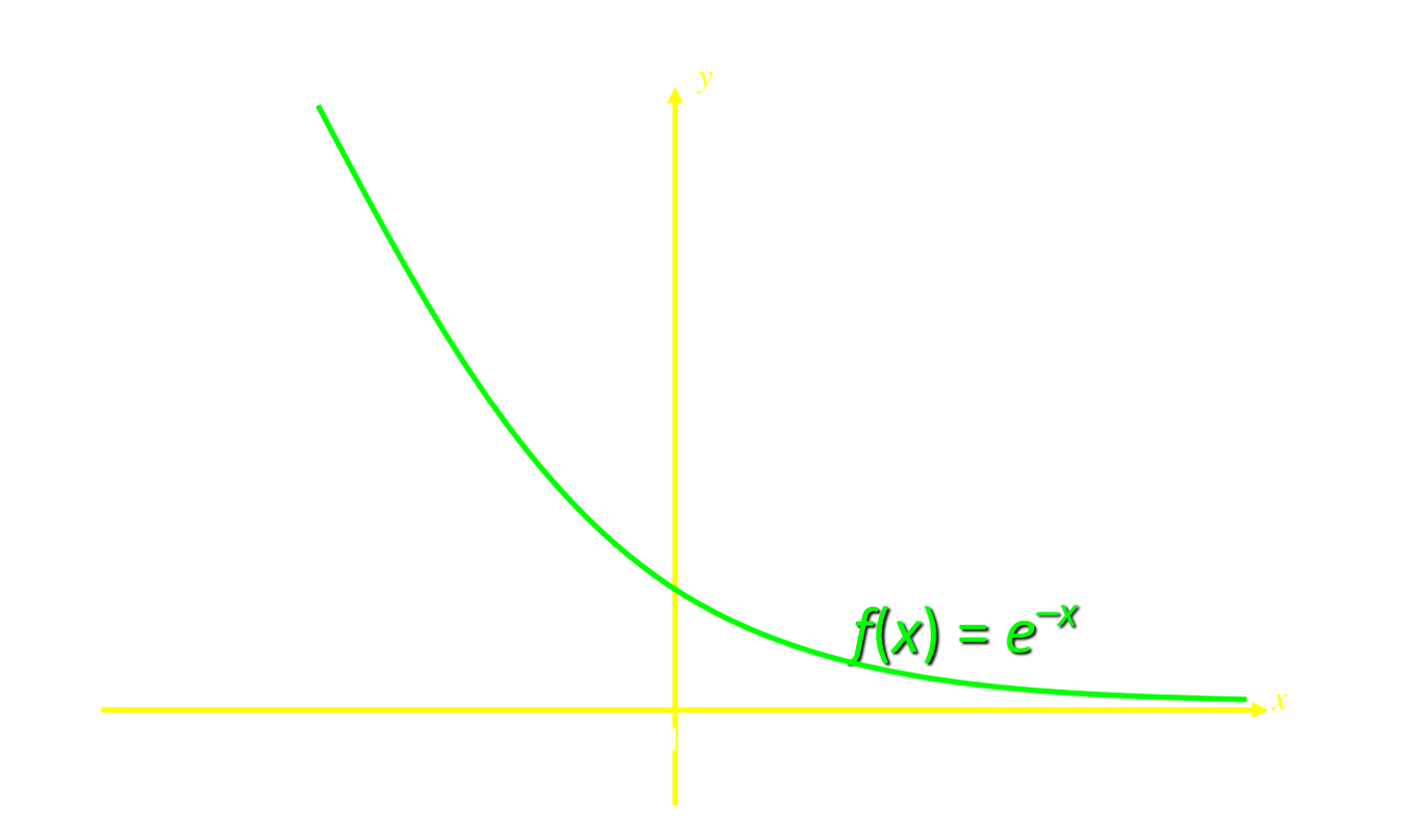

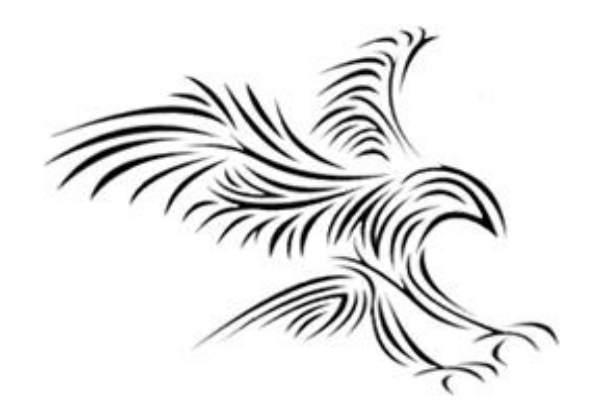

#### **Logarithmic Functions**

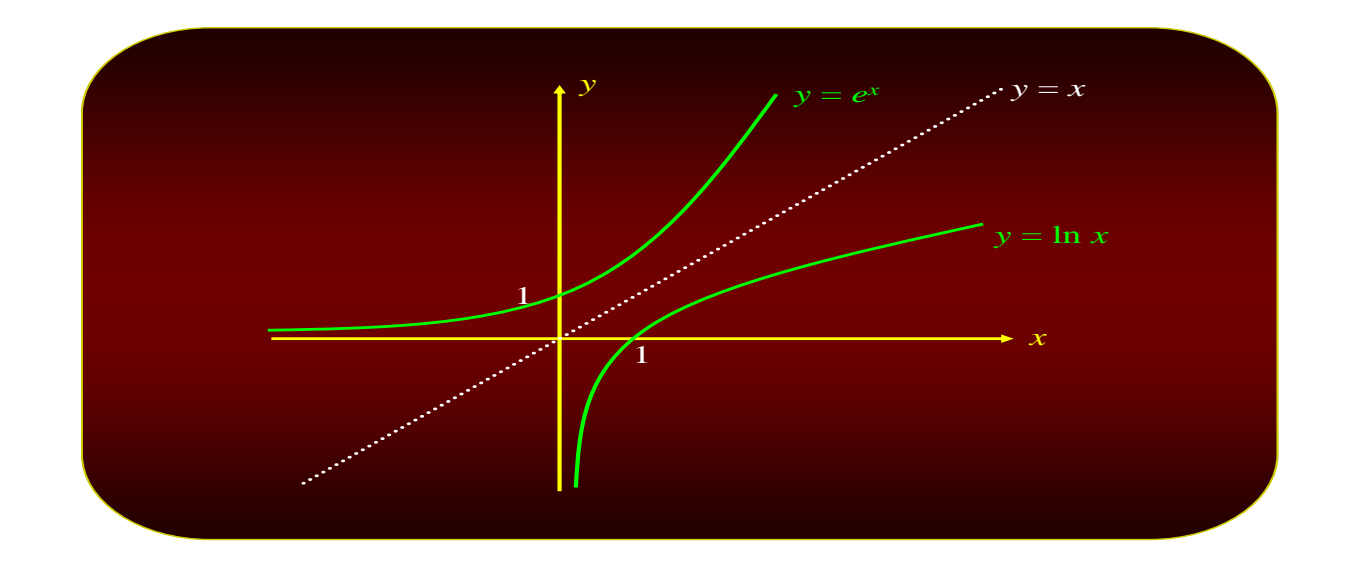

# Logarithms

• Exponential equations of the form

 $y = b^x$   $(b > 0, b \ne 1)$ 

- The logarithm of *x* to the base *b*, and is denoted  $log_b x$ .
- Logarithm of *x* to the base *b*

 $y = log_b x$  if and only if  $x = b^y$   $(x > 0)$ 

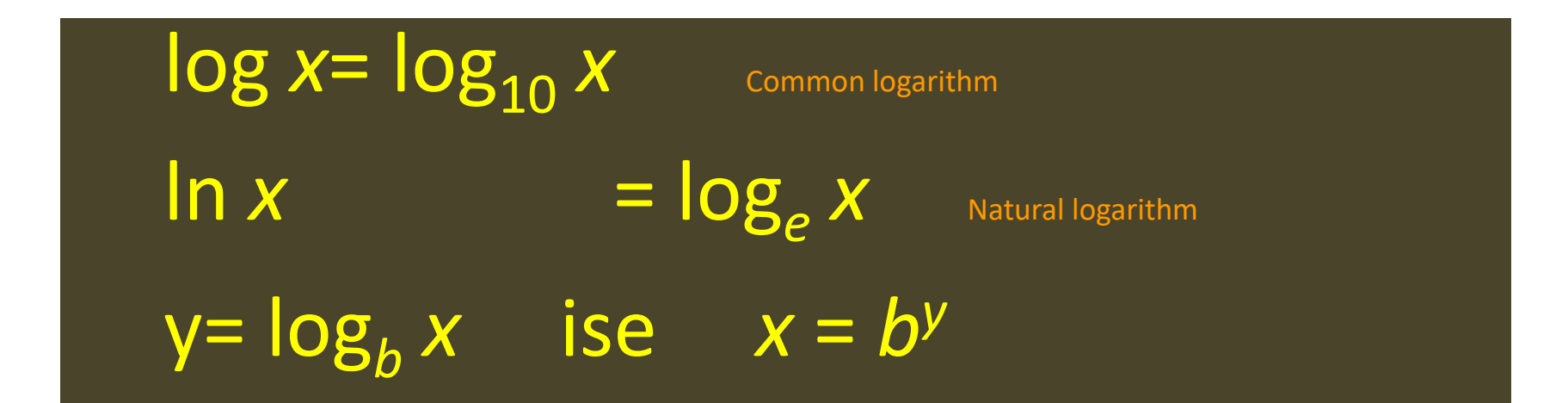

# Laws of Logarithms

• If *m* and *n* are positive numbers, then

$$
\log_b mn = \log_b m + \log_b n
$$
  

$$
\log_b \frac{m}{n} = \log_b m - \log_b n
$$
  

$$
\frac{\log_b m^n = n \log_b m}{\log_b 1 = 0}
$$
  

$$
\log_b b = 1
$$

Log1=0, Log 2 ≈ 0.3, Log 3 ≈ 0.5, Log 5 ≈ 0.7, Log 7 ≈ 0.8, Log10=1

# *Examples*

• Given that  $log 2 \approx 0.3010$ ,  $log 3 \approx 0.4771$ , and  $log 5 \approx$ 0.6990, use the laws of logarithms to find

$$
log 15 = log 3 \cdot 5
$$
  
= log 3 + log 5  

$$
\approx 0.4771 + 0.6990
$$
  
= 1.1761

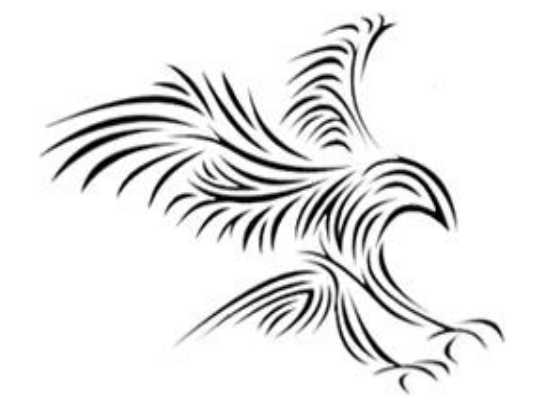

#### "Vectors"

# Vektörel Büyüklükler

- Kütle, sıcaklık, elektrik yükü, alan, hacim gibi sadece pozitif ve negatif sayılarla ifade edilen büyüklüklere **skaler (scalar) büyüklükler** denir.
- Sadece bir gerçel sayı ile ifade edilemeyip, buna ek olarak doğrultu, yön ve hatta konumlarının da bilinmesi şartı ile belirtilebilir büyüklüklere **vektörel büyüklükler** denir (kuvvet, hız, ivme, moment, yer değiştirme,...gibi).
- Vektör: Vektörel büyüklükler vektör adı verilen yönlü doğru parçaları ile gösterilirler. Vektör, belirli bir uzunluğa, belirli bir doğrultuya ve belirli bir yöne sahip bulunan bir doğru parçasıdır.

### Vector

• A vector is a column of numbers (any numbers, even complex). The amount of numbers is referred to as the dimension of the vector.

> Vector Addition. Adding vectors is easy, just add each corresponding component! If  $\vec{v}$  and  $\vec{w}$  are complex vectors written explicitly as:

$$
\vec{v} = \begin{bmatrix} v_1 \\ v_2 \end{bmatrix} \quad \text{and} \quad \vec{w} = \begin{bmatrix} w_1 \\ w_2 \end{bmatrix}
$$

adding them gives:

$$
\vec{v} + \vec{w} = \begin{bmatrix} v_1 + w_1 \\ v_2 + w_2 \end{bmatrix}
$$

# Properties of vector addition and scalar multiplication

1.  $\vec{v} + \vec{w} = \vec{w} + \vec{v}$ 

(commutativity)

- 2.  $\vec{v} + (\vec{w} + \vec{u}) = (\vec{v} + \vec{w}) + \vec{u}$ (associativity)
- 3.  $c(\vec{v} + \vec{w}) = c\vec{v} + c\vec{w}$ (distributivity of scalar multiplication)
- 4.  $(c+d)\vec{v} = c\vec{v} + d\vec{v}$ (distributivity of scalar addition)
- 5. There exists a unique additive zero, denoted  $\vec{0}$  such that  $\vec{v} + \vec{0} = \vec{v}$  for any vector  $\vec{v}$ .

6. For any vector  $\vec{v}$ , there exists an additive inverse  $-\vec{v}$  such that  $\vec{v} + (-\vec{v}) = \vec{0}$ .
### Bir Vektörün Bileşenleri

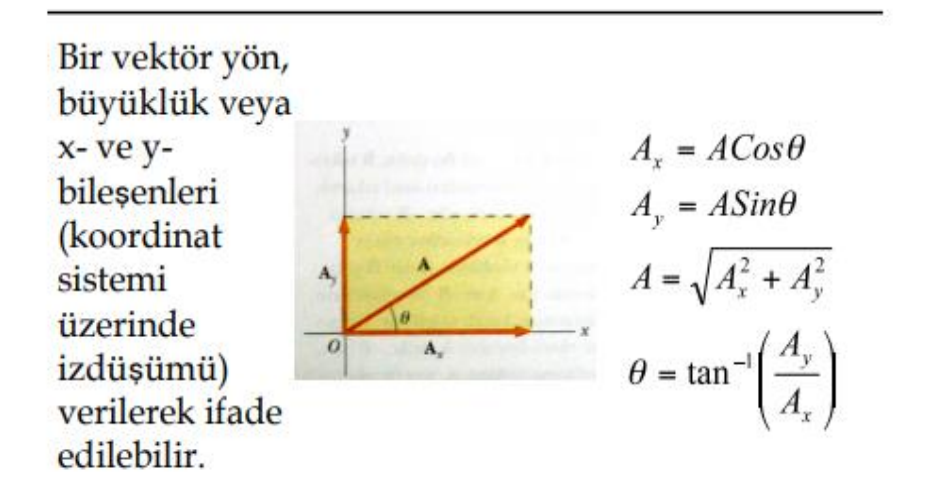

### Skaler Çarpım

$$
\vec{A} \cdot \vec{B} = ABCos\theta = |\vec{A}||\vec{B}|Cos\theta
$$
  

$$
i \cdot i = j \cdot j = k \cdot k = (1)(1)Cos0 = 1
$$
  

$$
i \cdot j = i \cdot k = j \cdot k = (1)(1)Cos90^\circ = 0
$$

### Vektör Çarpımı

Vektör çarpımının yönü sağ el kuralı ile bulunur

$$
\vec{C} = \vec{A} \times \vec{B}
$$

Vektör çarpımının büyüklüğü

 $C = AB\sin\phi$  $\overrightarrow{A} \overrightarrow{AB} = -\overrightarrow{B} \overrightarrow{A}$ 

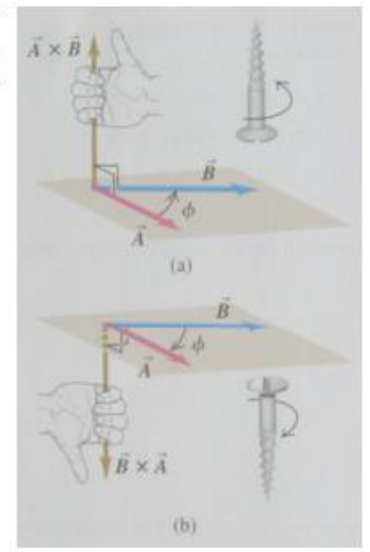

A right-handed coordinate system

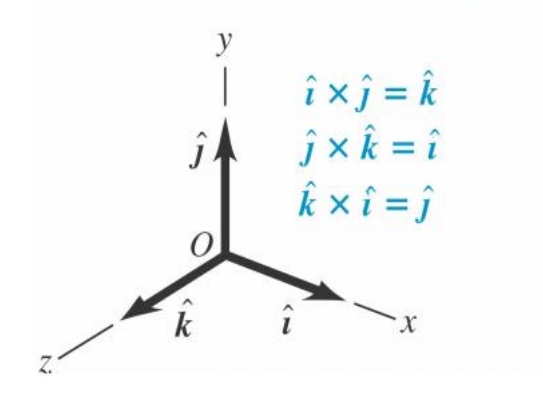

## **Vector Product**

- The **magnitude** of **C**, which is **AB sinθ** is equal to the area of the parallelogram formed by **A** and **B.**
- The **direction** of **C** is perpendicular to the plane formed by **A** and **B**
- The best way to determine this direction is to use the right-hand rule

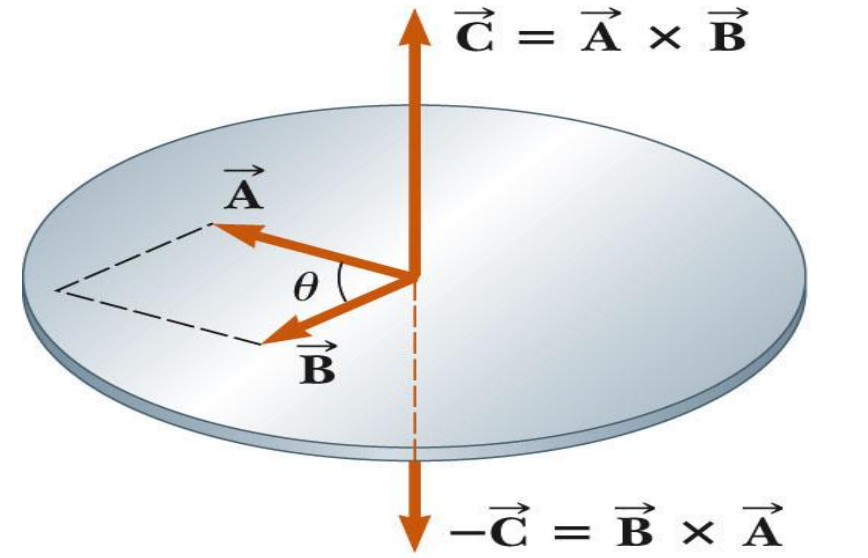

#### Right-hand rule

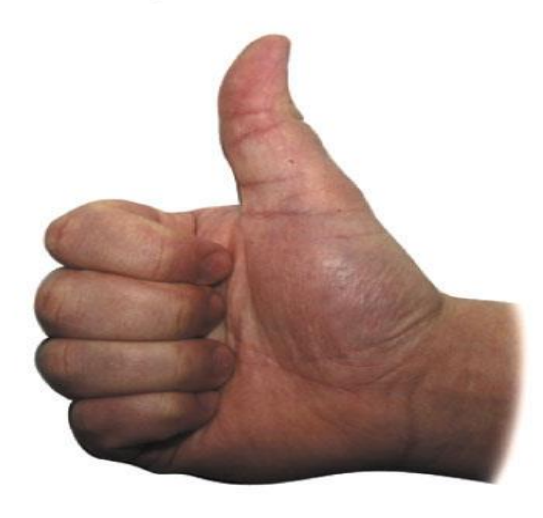

### **Vector Product Derivative Properties**

• The derivative of the cross product with respect to some variable, such as **t**, obeys the "chain rule" of calculus:

$$
\frac{d}{dt}\left(\vec{\mathbf{A}}\times\vec{\mathbf{B}}\right) = \frac{d\vec{\mathbf{A}}}{dt}\times\vec{\mathbf{B}}+\vec{\mathbf{A}}\times\frac{d\vec{\mathbf{B}}}{dt}
$$

Note! It is important to preserve the multiplicative order of **A** and **B**

### **Vector Products of Unit Vectors**

$$
\hat{\mathbf{i}} \times \hat{\mathbf{i}} = \hat{\mathbf{j}} \times \hat{\mathbf{j}} = \hat{\mathbf{k}} \times \hat{\mathbf{k}} = 0
$$
  

$$
\hat{\mathbf{i}} \times \hat{\mathbf{j}} = -\hat{\mathbf{j}} \times \hat{\mathbf{i}} = \hat{\mathbf{k}}
$$
  

$$
\hat{\mathbf{j}} \times \hat{\mathbf{k}} = -\hat{\mathbf{k}} \times \hat{\mathbf{j}} = \hat{\mathbf{i}}
$$
  

$$
\hat{\mathbf{k}} \times \hat{\mathbf{i}} = -\hat{\mathbf{i}} \times \hat{\mathbf{k}} = \hat{\mathbf{j}}
$$

Contrast with scalar products of unit vectors

$$
\hat{\mathbf{i}} \cdot \hat{\mathbf{i}} = \hat{\mathbf{j}} \cdot \hat{\mathbf{j}} = \hat{\mathbf{k}} \cdot \hat{\mathbf{k}} = 1
$$

$$
\hat{\mathbf{i}} \cdot \hat{\mathbf{j}} = \hat{\mathbf{i}} \cdot \hat{\mathbf{k}} = \hat{\mathbf{j}} \cdot \hat{\mathbf{k}} = 0
$$

Signs are interchangeable in cross products

$$
\vec{\mathbf{A}} \times \left( -\vec{\mathbf{B}} \right) = -\vec{\mathbf{A}} \times \vec{\mathbf{B}}
$$

$$
\hat{\mathbf{i}} \times (-\hat{\mathbf{j}}) = -\hat{\mathbf{i}} \times \hat{\mathbf{j}}
$$

## **Vector Products Using Determinants**

• The cross product can be expressed as

$$
\vec{A} \times \vec{B} = \begin{vmatrix} \hat{\mathbf{i}} & \hat{\mathbf{j}} & \hat{\mathbf{k}} \\ A_x & A_y & A_z \\ B_x & B_y & B_z \end{vmatrix} = \begin{vmatrix} A_y & A_z \\ B_y & B_z \end{vmatrix} \hat{\mathbf{i}} - \begin{vmatrix} A_x & A_z \\ B_x & B_z \end{vmatrix} \hat{\mathbf{j}} + \begin{vmatrix} A_x & A_y \\ B_x & B_y \end{vmatrix} \hat{\mathbf{k}}
$$

• Expanding the determinants gives

$$
\vec{\mathbf{A}} \times \vec{\mathbf{B}} = (A_y B_z - A_z B_y) \hat{\mathbf{i}} - (A_x B_z - A_z B_x) \hat{\mathbf{j}} + (A_x B_y - A_y B_x) \hat{\mathbf{k}}
$$

## **Example**

• Given  $\vec{A} = 2\hat{i} + 3\hat{j}$ ;  $\vec{B} = -\hat{i} + 2\hat{j}$ 

## $\mathbf{A}\times\mathbf{B}$

- Find
- Result is

$$
\vec{A} \times \vec{B} = (2\hat{i} + 3\hat{j}) \times (-\hat{i} + 2\hat{j})
$$
  
=  $2\hat{i} \times (-\hat{i}) + 2\hat{i} \times 2\hat{j} + 3\hat{j} \times (-\hat{i}) + 3\hat{j} \times 2\hat{j}$   
=  $0 + 4\hat{k} + 3\hat{k} + 0 = 7\hat{k}$ 

### İki Vektörün Toplamı

 $\vec{a}$  ve  $\vec{b}$  gibi iki vektörümüzün verildiğini varsayalım. İki vektörün toplamı,

 $\vec{c} = \vec{a} + \vec{b}$  seklinde ifade edilir.

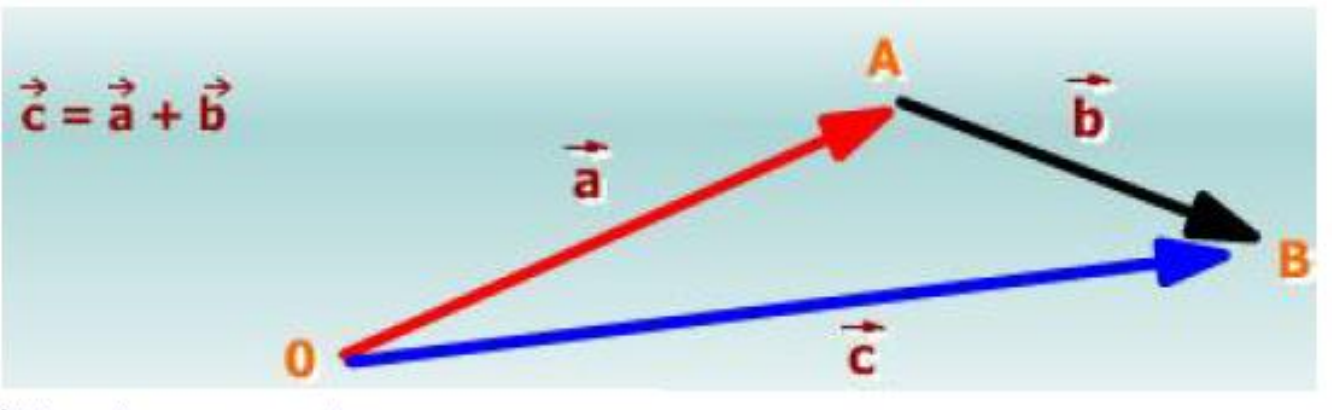

İki vektörün toplamı

## Vectors

- A vector is a 1-D array of numbers:

$$
x = \begin{bmatrix} x_1 \\ x_2 \\ \vdots \\ x_n \end{bmatrix} . \tag{2.1}
$$

- Can be real, binary, integer, etc.
- $\bullet~$  Example notation for type and size:

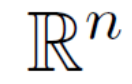

## **Birim Vektör**

• Vektör: Sonlu sayılar dizisidir.

\n- \n
$$
\vec{V} = \begin{pmatrix} a_1 \\ a_2 \\ \vdots \\ a_n \end{pmatrix}
$$
, bu bir vektördür,  $a_1, a_2, \ldots, a_n$  değişkenleri bu vektörün bileşenleridir. n-boyutlu bir vektördür.\n
\n

- Bir vektör birim vektörler cinsinden ifade edilebilir.  $\vec{V} = V_x \hat{\imath} + V_y \hat{\jmath} + V_z \hat{k}$ ; Burada  $\hat{\imath}$ : x yönündeki birim vektör,  $\hat{j}$  : y yönündeki birim vektör,  $\hat{k}$  : z yönündeki birim vektördür.
- Bir vektör uygun baz vektörleri üzerinden genişletilebilir. Baz vektörleri birim vektörlerdir. Herbir bileşeni uygun bir birim vektörü ile çarpılıp toplanırsa vektörün tamamı elde edilir.
- Birim vektörler, Kartezyen koordinat sisteminin eksenlerini ifade etmek için de kullanılabilir. Örneğin, üç boyutlu x,y,z eksenlerinde eş yönlü birim vektörün Kartezyen koordinat sistemi;

• 
$$
\hat{\imath} = \begin{pmatrix} 1 \\ 0 \\ 0 \end{pmatrix}, \hat{\jmath} = \begin{pmatrix} 0 \\ 1 \\ 0 \end{pmatrix}, \hat{k} = \begin{pmatrix} 0 \\ 0 \\ 1 \end{pmatrix}; \quad \vec{V} = V_x \hat{\imath} + V_y \hat{\jmath} + V_z \hat{k}
$$

### **Baz Vektörler**

### Skaler çarpım:

• 
$$
\vec{Y} = \alpha \vec{V} = \alpha \begin{pmatrix} a_1 \\ a_2 \\ \vdots \\ a_n \end{pmatrix} = \begin{pmatrix} \alpha a_1 \\ \alpha a_2 \\ \vdots \\ \alpha a_n \end{pmatrix}
$$

• 
$$
\vec{V} = \begin{pmatrix} a_1 \\ a_2 \\ \vdots \\ a_n \end{pmatrix} = \begin{pmatrix} a_1 \\ 0 \\ \vdots \\ 0 \end{pmatrix} + \begin{pmatrix} 0 \\ a_2 \\ \vdots \\ 0 \end{pmatrix} + ... + \begin{pmatrix} 0 \\ 0 \\ \vdots \\ a_n \end{pmatrix} = a_1 \begin{pmatrix} 1 \\ 0 \\ \vdots \\ 0 \end{pmatrix} + a_2 \begin{pmatrix} 0 \\ 1 \\ \vdots \\ 0 \end{pmatrix} + ... + a_n \begin{pmatrix} 0 \\ 0 \\ \vdots \\ 1 \end{pmatrix}
$$

• Bir vektör baz vektörleri şeklinde genişletilebilir.

## **Baz Vektörleri**

- Baz vektörleri:
- 1 0  $\ddot{\cdot}$ 0 , 0 1  $\ddot{\cdot}$ 0 , ..., 0 0  $\ddot{\cdot}$ 1
- V vektörü baz vektörleri cinsinden yazılabilir. Bir vektör bir katsayı ile çarpılırsa sonuç yine bir vektör olur. Bir vektör bir katsayı ile çarpıldığında vektörün tüm bileşenleri o katsayı ile çarpılır.

$$
\bullet \quad \vec{v} = a_1 \begin{pmatrix} 1 \\ 0 \\ \vdots \\ 0 \end{pmatrix} + a_2 \begin{pmatrix} 0 \\ 1 \\ \vdots \\ 0 \end{pmatrix} + \dots + a_n \begin{pmatrix} 0 \\ 0 \\ \vdots \\ 1 \end{pmatrix}
$$

## **Dirac (Bra-ket) Notation**

## **Dirac Gösterimi (The Dirac Notation)**

- Quantum hesaplama ile birlikte, kubit (qubit) kavramını ihtiyaç duyulan bir notasyon
- Dirac tarafından geliştirilen bir gösterimle karşılanabilmektedir.
- Bra-ket olarak da adlandırılır.
- Bra-ket gösterimi < | > şeklinde sembolize edilebilir.
- Buradaki **bra** kısmı <| olurken **ket** kısmı |> olmuş olur.
- Yani İngilizcedeki parantez anlamına yakın bir kelimeyi parçalara bölerek (aslında brackets kelimesi, İngilizcede parantez anlamına gelir).
- $|\psi\rangle$ , Ket gösterimi, vektörel bir gösterimdir. Diğer bir deyişle,  $|\nu\rangle$  gösterimi aslında [v] şeklinde gösterilebilen bir kolon vektördür. <ψ|, Bra gösterimi ise satır vektörüdür.
- Örneğin ket gösterimi için de bir vektörden bahsedilebilir. Benzer şekilde bra gösterimi için vektörün tersyüzü (transpoze) alınmıştır denilebilir.

## **Dirac Gösterimi (The Dirac Notation)**

#### **Mevcut durum ket,** |ψ> **ile gösterilir (ψ:psi):**

- Örneğin |ψ> gösterimi, parçacığın ψ momentumunda olduğunu ifade etmektedir. Daha farklı belirgin olarak |ψ=3> gösterimi, parçacığın 3 momentumuna sahip olduğunu veya parçacığın 3 konumunda bulunduğunu ifade eder.
- Bu anlamda, elimizdeki bilgileri gösteren ket kısmı, aslında başlangıç vektörü veya başlangıç durumu şeklinde de adlandırılır.

### **Beklenen Durum bra, <ψ| gösterilir:**

- <ψ | bra gösterimi ise ulaşmak istediğimiz hali, veya beklediğimiz durumu göstermeye yarar.
- Örneğin <x=1.5| gösterimi bize, parçacığın, 1.5 konumunda bitmesini istediğimizi veya böyle bir beklentimiz olduğunu gösterir.
- Örneğin <x=1.5 | x=3 > gösterimi, parçacığın 3 konumunda başlayarak 1.5 konumunda bitmesi anlamına gelir.
- Örneğin <x=1 | x=0 > gösterimi, parçacığın 0 konumunda başlayarak 1 konumunda bitmesi anlamına gelir.

## **Dirac Notation**

We begin by considering a simple memory consisting of only one bit. This memory may be found in one of two states: the zero state or the one state. We may represent the state of this memory using Dirac notation so that

$$
|0\rangle:=\left(\!\!\begin{array}{c}1\\0\end{array}\!\!\right); \quad |1\rangle:=\left(\!\!\begin{array}{c}0\\1\end{array}\!\!\right)
$$

A quantum memory may then be found in any quantum superposition  $|\psi\rangle$  of the two classical states  $|0\rangle$  and  $|1\rangle$ :

$$
\ket{\psi} := \alpha \ket{0} + \beta \ket{1} = \left( \frac{\alpha}{\beta} \right) \hspace{-.1cm}; \quad |\alpha|^2 + |\beta|^2 = 1.
$$

In general, the coefficients  $\alpha$  and  $\beta$  are complex numbers.

## **Dirac Gösterimi (The Dirac Notation)**

- |ψ>, ket gösterimi, mevcut durumun ψ vektörü olduğunu ifade eder.
- Kubitler için olası durumlardan iki tanesi 1 ve 0 olma durumudur ki bu durumda kubitler bizim bildiğimiz klasik bitler gibi davranır. Bu durumları göstermek için |0> veya |1> gösterimi kullanılabilir. Elbette unutulmaması gereken bir durum, kubitlerin, klasik bitlerden farklı değerler alabileceğidir. Örneğin kubitler, 0 ve 1 arasındaki herhangi bir doğrusal değeri alabilir.
- $|\psi\rangle = \alpha |0\rangle + \beta |1\rangle$  gösterimde, ψ değeri, α değeri kadar 0 ve β değeri kadar 1'dir. Yani bu iki değer arasında bir yerde kabul edilen bir vektördür. Alfa ve beta değerleri, pozitif reel sayı, negatif reel, kompleks sayı olabilir.
- Bu vektörün uzunluğunu birim vektör olarak kabul edersek, Pisagor bağlantısından  $|\alpha|^2 + |\beta|^2 = 1$  olmalıdır.

# Dirac (Bra-ket) Notation

- Dirac tarafından Hilbert uzayında nesneleri temsil etmek için sunulan gösterim.
- Bra satır vektörü
- Ket sütun vektörü
- Bra-kets iç çarpanlar

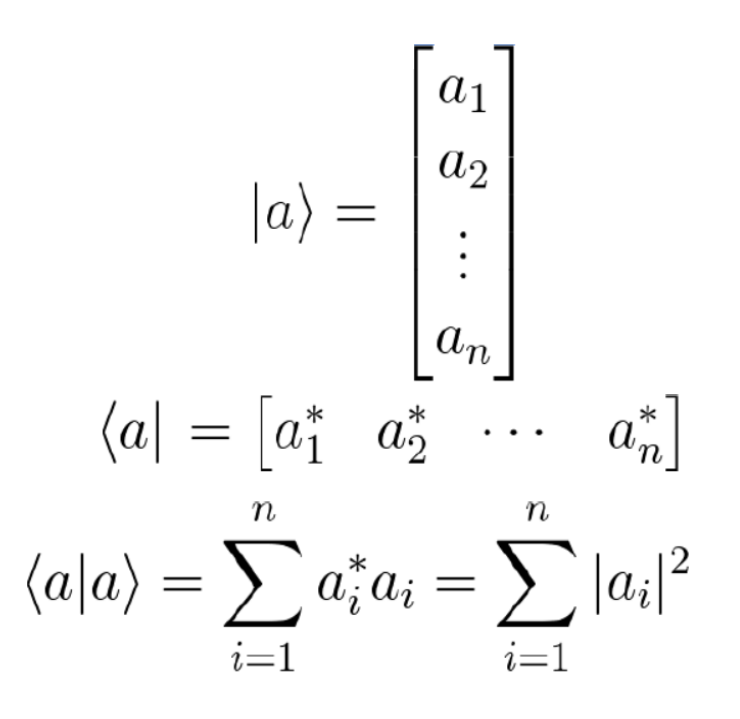

### **Bra - Ket**

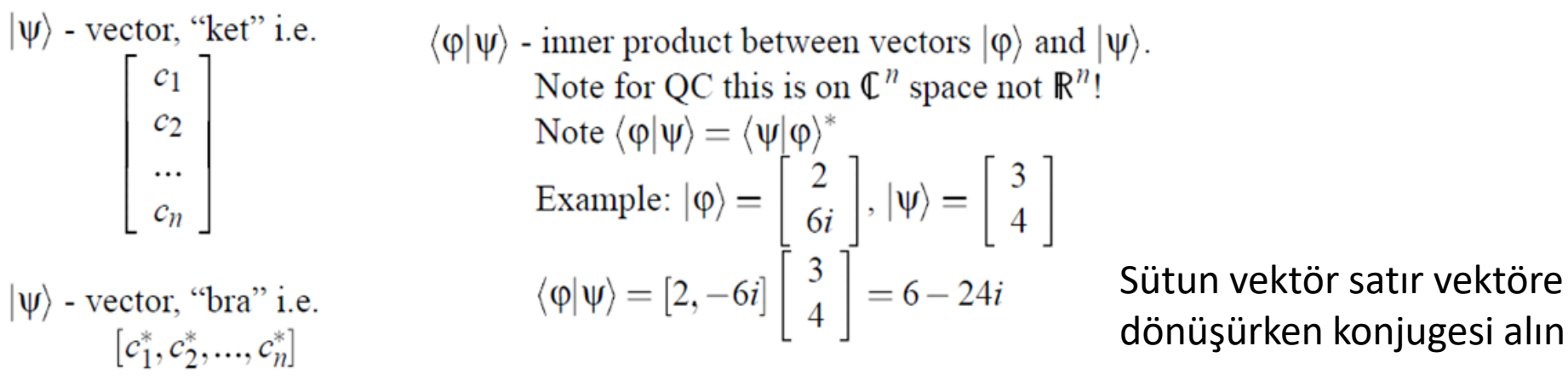

dönüşürken konjugesi alınır.

$$
|\varphi\rangle \otimes |\psi\rangle \text{ - tensor product of } |\varphi\rangle \text{ and } |\psi\rangle.
$$
  
Also written as  $|\varphi\rangle |\psi\rangle$   
Example:  $|\varphi\rangle |\psi\rangle = \begin{bmatrix} 2 \\ 6i \end{bmatrix} \otimes \begin{bmatrix} 3 \\ 4 \end{bmatrix} = \begin{bmatrix} 2 \times 3 \\ 2 \times 4 \\ 6i \times 3 \\ 6i \times 4 \end{bmatrix} = \begin{bmatrix} 6 \\ 8 \\ 18i \\ 24i \end{bmatrix}$ 

 $\|\|\psi\rangle\|$  - norm of vector  $|\psi\rangle$  $|| \psi \rangle || = \sqrt{\langle \psi | \psi \rangle}$ Important for normalization of  $|\psi\rangle$  i.e.  $|\psi\rangle / || |\psi\rangle||$  $\langle \varphi | A | \psi \rangle$  - inner product of  $| \varphi \rangle$  and  $A | \psi \rangle$ .

or inner product of  $A^{\dagger}|\phi\rangle$  and  $|\psi\rangle$ 

# Eşlenik (Conjugate)

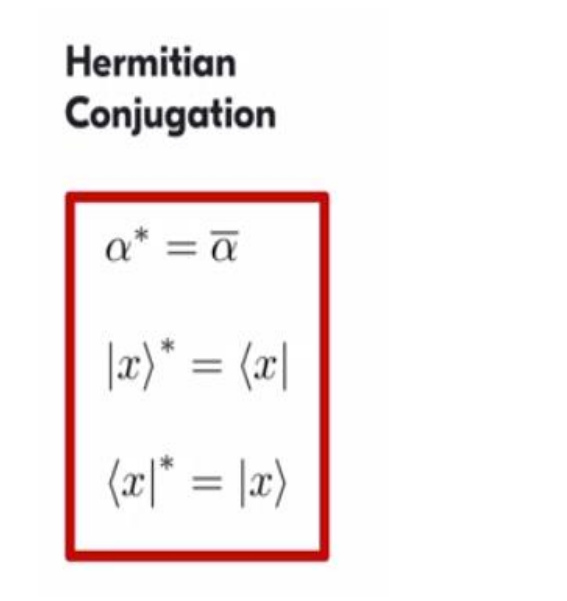

**Conjugate Space** 

 $\boldsymbol{x} \in \mathcal{H}$ 

 $f_x: y \to x \cdot y \quad \forall y \in \mathcal{H}$  $f_x \in \mathcal{H}^*$ 

### **Linear Operators**

A linear operator A from one vector space  $V$  to another W is a function such that:

 $A(\alpha|u\rangle + \beta|v\rangle) = \alpha(A(|u\rangle) + \beta(A|v\rangle))$ 

If V is of dimension n and W is of dimension  $m$ , then the operator A can be represented as an  $m \times n$ -matrix.

The matrix representation depends on the choice of bases for  $V$ and  $W$ .

#### **Vectors**

Formally, the state of a qubit is a unit vector in  $\mathbb{C}^2$ —the 2-dimensional complex vector space. The vector  $\begin{bmatrix} \alpha \\ \beta \end{bmatrix}$  can be written as  $\alpha|0\rangle + \beta|1\rangle$ where,  $|0\rangle = \begin{vmatrix} 1 \\ 0 \end{vmatrix}$  and  $|1\rangle = \begin{vmatrix} 0 \\ 1 \end{vmatrix}$ .

 $|\phi\rangle$  a ket, Dirac notation for vectors.

### **Vector Spaces**

A vector space over  $\mathbb C$  is a set V with

- a commutative, associative addition operation  $+$  that has
	- an identity **0**:  $|v\rangle + \mathbf{0} = |v\rangle$
	- inverses:  $|v\rangle + (-|v\rangle) = 0$
- an operation of multiplication by a scalar  $\alpha \in \mathbb{C}$  such that:
	- $-\alpha(\beta|v\rangle) = (\alpha\beta)|v\rangle$
	- $-(\alpha + \beta)|v\rangle = \alpha|v\rangle + \beta|v\rangle$  and  $\alpha(|u\rangle + |v\rangle) = \alpha|u\rangle + \alpha|v\rangle$
	- $-1|v\rangle = |v\rangle.$

#### **EXAMPLE**

$$
|v\rangle = \frac{1}{\sqrt{2}} \begin{bmatrix} 1 \\ i \end{bmatrix} \text{ and } |w\rangle = \frac{i}{\sqrt{2}} \begin{bmatrix} 1 \\ 1 \end{bmatrix}
$$

We can calculate the inner product:

$$
\langle w|v\rangle = \frac{-i}{2} \begin{bmatrix} 1 & 1 \end{bmatrix} \begin{bmatrix} 1 \\ i \end{bmatrix}
$$

$$
= \frac{-i}{2} (1+i)
$$

$$
= \frac{1-i}{2}
$$

Similarly, we can also calculate:

$$
\langle v|w\rangle = \frac{i}{2} \begin{bmatrix} 1 & -i \end{bmatrix} \begin{bmatrix} 1 \\ 1 \end{bmatrix}
$$

$$
= \frac{i}{2} (1 - i)
$$

$$
= \frac{1 + i}{2}
$$

We can observe that, as proved above,  $\langle w | v \rangle = \overline{\langle v | w \rangle}$ 

## *Basis of a Vector Space*

#### **Basis**

A basis of a vector space  $V$  is a *minimal* collection of vectors  $|v_1\rangle, \ldots, |v_n\rangle$  such that every vector  $|v\rangle \in \mathbf{V}$  can be expressed as a linear combination of these:

$$
|v\rangle = \alpha_1|v_1\rangle + \cdots + \alpha_n|v_n\rangle.
$$

 $n$ —the size of the basis—is uniquely determined by **V** and is called the *dimension* of  $V$ .

Given a basis, every vector  $|v\rangle$  can be represented as an *n*-tuple of numbers.

#### **Bases for**  $\mathbb{C}^n$

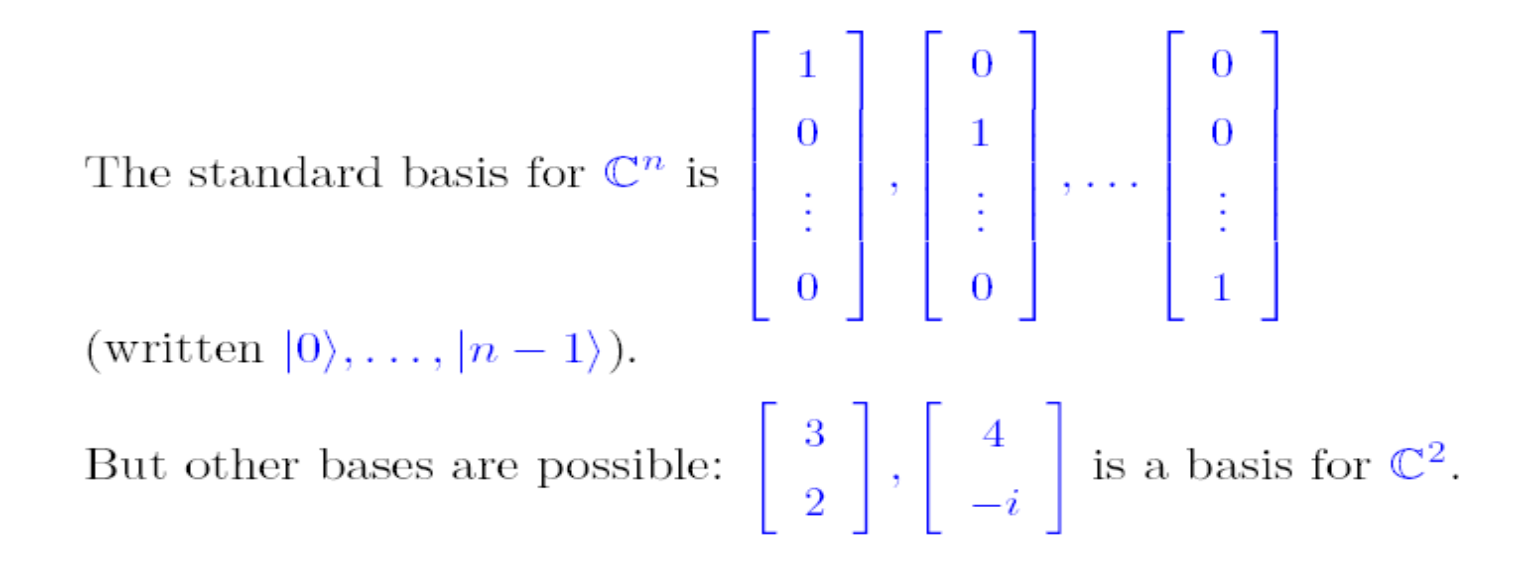

We'll be interested in *orthonormal* bases. That is bases of vectors of unit length that are mutually orthogonal. Examples are  $|0\rangle, |1\rangle$ and  $\frac{1}{\sqrt{2}}(|0\rangle + |1\rangle), \frac{1}{\sqrt{2}}(|0\rangle - |1\rangle).$ 

### Ortonormal vektör set

- Quantum mekaniğinde ve dirac notasyonunda dalga vektörünün adı. Bu dalga vektörünün kompleks konjugesine ise bra denir. (bracket) kelimesinden türetilmişlerdir.
- Bütün ketler |>bir sütun vektör ile gösterilir.
- Sütun vektörünün kaç tane girdisi var ise o vektörün boyutunu da gösterir.
- Bunlar bir ortonormal vektör set oluştururlar.

Ortonormal vektör set:

- 0 ile 0'ın iç çarpımı $<$ 0|0 $>$ =1
- 1 ile 1'in iç çarpımı <1|1> =1
- 0 ile 1'in iç çarpımı <0 $|1$ > =0
- 1 ile 0'ın iç çarpımı  $\leq 1$ | 0> =0

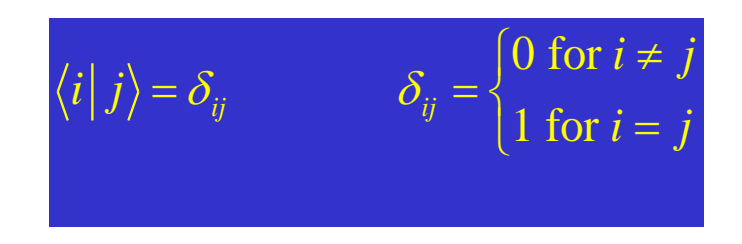

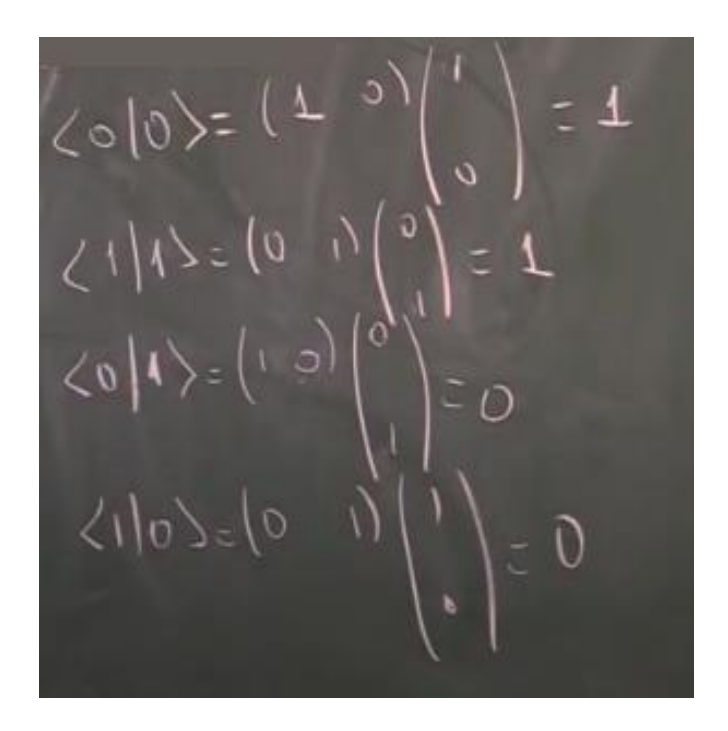

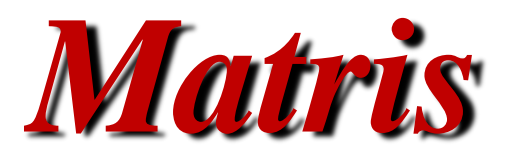

# Matris

• Bir vektöre etki ettiğinde genel olarak başka bir vektör üreten sisteme matris denir.

$$
\vee_1 \longrightarrow \boxed{A} \longrightarrow \vee_2
$$

• 
$$
A = \begin{pmatrix} a_{11} & \cdots & a_{1n} \\ \vdots & \ddots & \vdots \\ a_{n1} & \cdots & a_{nn} \end{pmatrix}
$$

• Bir matris vektörlerin toplamıdır.  $a_{ij}$  ile gösterilir. İ: satırı, j: ise sütunu gösterir.

• 
$$
B = AX
$$

$$
\bullet \quad \begin{pmatrix} b_1 \\ b_2 \\ \vdots \\ b_n \end{pmatrix} = \begin{pmatrix} a_{11} & \cdots & a_{1n} \\ \vdots & \ddots & \vdots \\ a_{n1} & \cdots & a_{nn} \end{pmatrix} \begin{pmatrix} x_1 \\ x_2 \\ \vdots \\ x_n \end{pmatrix}
$$

# Matris

• 
$$
b_1 = a_{11}x_1 + a_{12}x_2 + \dots + a_{1n}x_n
$$

• 
$$
b_2 = a_{21}x_1 + a_{22}x_2 + ... + a_{2n}x_n
$$

• 
$$
b_n = a_{n1}x_1 + a_{n2}x_2 + ... + a_{nn}x_n
$$

• 
$$
b_i = \sum_{j=1}^n a_{ij}
$$
 Burada i=1,2, ...,n; j=1,2,...,n.

# Birim Matris

- Birim matris bir matrise etki ettiği zaman o matrisin kendisi elde edilir. Birim matrisin tüm köşegen elemanlar 1 dir. Köşegen dışındaki elemanlaro 0 dır.
- $IA = A$

$$
\bullet \quad I = \begin{pmatrix} 1 & \cdots & 0 \\ \vdots & \ddots & \vdots \\ 0 & \cdots & 1 \end{pmatrix}
$$

• Bir vektör birim matris ile çarpıldığında vektörü değiştirmez.

$$
\bullet \quad \begin{pmatrix} 1 & \cdots & 0 \\ \vdots & \ddots & \vdots \\ 0 & \cdots & 1 \end{pmatrix} \begin{pmatrix} x_1 \\ \vdots \\ x_n \end{pmatrix} = \begin{pmatrix} x_1 \\ \vdots \\ x_n \end{pmatrix}
$$

# **Conjugate and Transpose of Matrix**

 $A^*$  - complex conjugate of matrix A. if  $A = \begin{bmatrix} 1 & 6i \\ 3i & 2+4i \end{bmatrix}$  then  $A^* = \begin{bmatrix} 1 & -6i \\ -3i & 2-4i \end{bmatrix}$ 

 $A<sup>T</sup>$  - transpose of matrix A.  $if A = \begin{bmatrix} 1 & 6i \\ 3i & 2+4i \end{bmatrix}$  then  $A^T = \begin{bmatrix} 1 & 3i \\ 6i & 2+4i \end{bmatrix}$ 

 $A^{\dagger}$  - Hermitian conjugate (adjoint) of matrix A. Note  $A^{\dagger} = (A^T)^*$  $\text{if } A = \begin{bmatrix} 1 & 6i \\ 3i & 2+4i \end{bmatrix} \text{ then } A^{\dagger} = \begin{bmatrix} 1 & -3i \\ -6i & 2-4i \end{bmatrix}$ 

### **Adjoints**

Associated with any linear operator A is its *adjoint*  $A^{\dagger}$  which satisfies

$$
\langle v|Aw\rangle=\langle A^{\dagger}v|w\rangle
$$

In terms of matrices,  $A^{\dagger} = (A^*)^T$ 

where  $*$  denotes complex conjugation and  $T$  denotes transposition.

$$
\left[\begin{array}{cc} 1+i & 1-i \\ -1 & 1 \end{array}\right]^{\dagger} = \left[\begin{array}{cc} 1-i & -1 \\ 1+i & 1 \end{array}\right]
$$

# *Eigenvalue - Eigenvector*

### **Eigenvalue Equation**

$$
A\left|\phi\right\rangle =\lambda\left|\phi\right\rangle
$$

**Example — Rotation** 

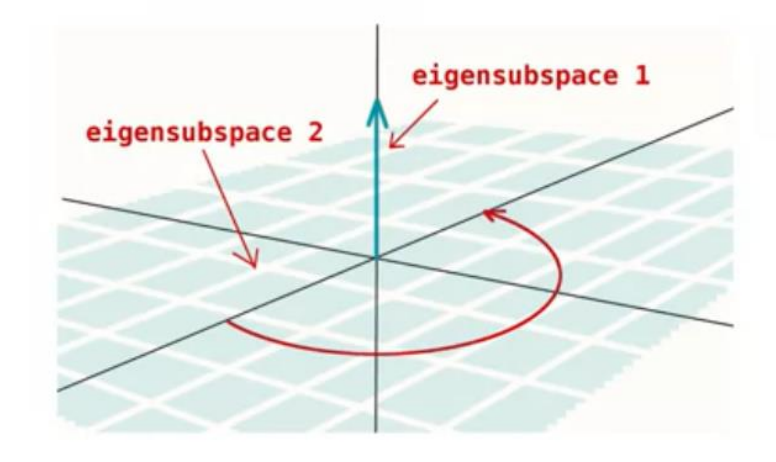

#### **Properties**

$$
A|\phi\rangle = \lambda_1|\phi\rangle \implies A(\alpha|\phi\rangle) = \lambda_1\alpha|\phi\rangle
$$

$$
\forall |\phi_k\rangle \in \{|\phi_i\rangle\}_{i=1}^p \qquad A |\phi_k\rangle = \lambda_2 |\phi_k\rangle \implies
$$

$$
\implies A(\sum_{i=1}^p \alpha_i |\phi_i\rangle) = \lambda_2(\sum_{i=1}^p \alpha_i |\phi_i\rangle)
$$

### **Hermitian Operators**

1 Eigenvalues are real  $\langle x| A |x \rangle = (\langle x| A) |x \rangle = \lambda^* ||x||$ 

$$
A^* = A
$$

2 Eigenvectors for different eigenvalues are mutually orthogonal

 $\left\langle x\right\vert A\left\vert x\right\rangle =\left\langle x\right\vert \left( A\left\vert x\right\rangle \right) =\lambda \Vert x\Vert$ 

 $A|x\rangle = \lambda|x\rangle$ 

 $A\left|y\right\rangle =\mu\left|y\right\rangle$ 

$$
\langle x | A | y \rangle = \lambda \langle x | y \rangle = \mu \langle x | y \rangle \implies \langle x | y \rangle = 0
$$
## Eigenvalues of matrices are used in analysis and synthesis

### **Eigenvalues**

An *eigenvector* of a linear operator  $A : V \to V$  is a non-zero vector  $|v\rangle$  such that

 $A|v\rangle = \lambda|v\rangle$ 

for some complex number  $\lambda$ 

 $\lambda$  is the *eigenvalue* corresponding to the eigenvector v.

The eigenvalues of  $A$  are obtained as solutions of the characteristic equation:

 $\det(A - \lambda I) = 0$ 

Each operator has at least one eigenvalue.

#### **Diagonal Representation**

A linear operator  $A$  is *diagonalisable* if

$$
A = \sum_{i} \lambda_i |v_i\rangle\langle v_i|
$$

where the  $|v_i\rangle$  are an orthonormal set of eigenvectors of A with corresponding eigenvalues  $\lambda_i$ .

Equivalently,  $A$  can be written as a matrix

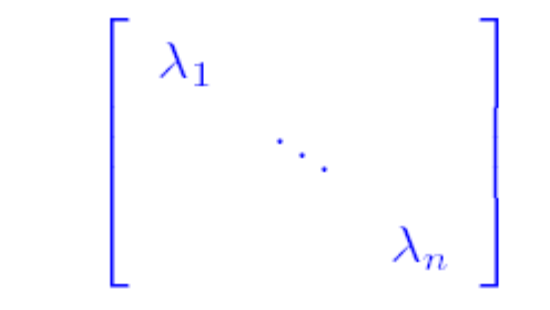

in the basis  $|v_1\rangle, \ldots, |v_n\rangle$  of its eigenvectors.

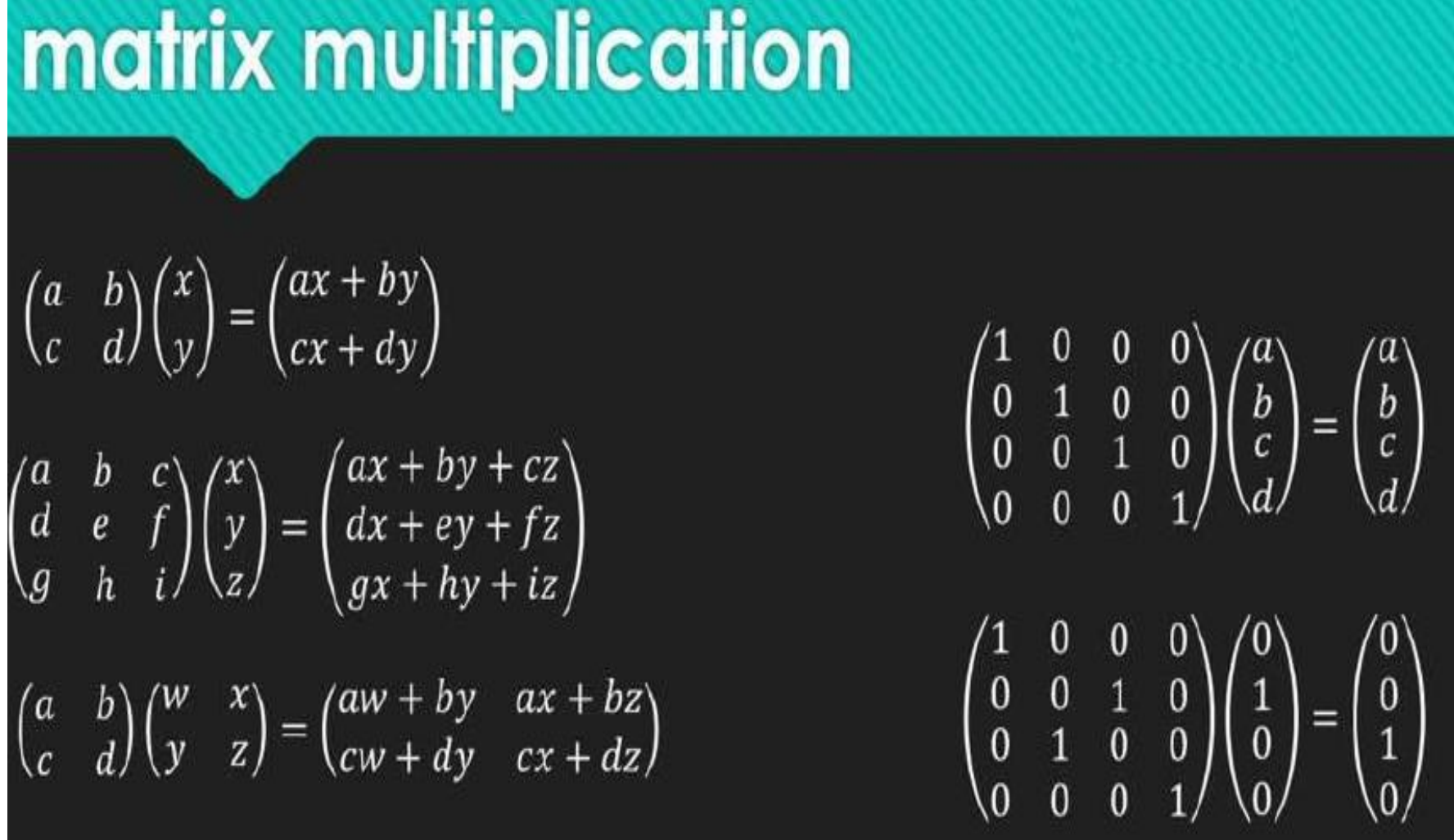

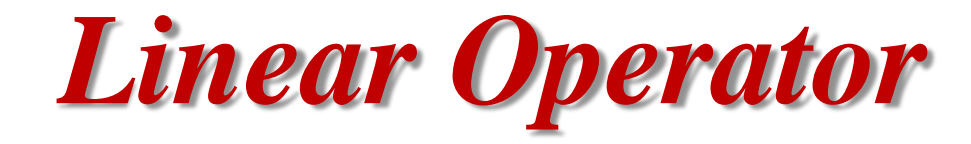

### **Linear Operator**

 $A: \mathcal{H} \to \mathcal{H}$  $A(\alpha |x\rangle + \beta |y\rangle) = \alpha A |x\rangle + \beta A |y\rangle$ 

**Linear Operator** 

$$
A = \begin{pmatrix} a_{11} & a_{12} & \cdots & a_{1n} \\ a_{21} & a_{22} & \cdots & a_{2n} \\ & & \cdot & \\ & & & \cdot \\ a_{n1} & a_{n2} & \cdots & a_{nn} \end{pmatrix}
$$

## **Linear Operator**

$$
A |x\rangle = \begin{pmatrix} a_{11} & a_{12} & \cdots & a_{1n} \\ a_{21} & a_{22} & \cdots & a_{2n} \\ \vdots & \vdots & \ddots & \vdots \\ a_{n1} & a_{n2} & \cdots & a_{nn} \end{pmatrix} \begin{pmatrix} x_1 \\ x_2 \\ \vdots \\ x_n \end{pmatrix}
$$

Burada,

- A-Matrisi Quantum Lojik Kapıdır.
- x: Qubit fonksiyonudur. Ket olarak gösterilir.

#### **Obtaining Matrix**

$$
A|e_1\rangle = \begin{pmatrix} a_{11} & a_{12} & \cdots & a_{1n} \\ a_{21} & a_{22} & \cdots & a_{2n} \\ \vdots & \vdots & \ddots & \vdots \\ a_{n1} & a_{n2} & \cdots & a_{nn} \end{pmatrix} \begin{pmatrix} 1 \\ 0 \\ \vdots \\ 0 \end{pmatrix} = \begin{pmatrix} a_{11} \\ a_{21} \\ \vdots \\ a_{n1} \end{pmatrix}
$$

#### **Operations with Operators**

$$
(\lambda A) |x\rangle = \lambda(A |x\rangle) = A(\lambda |x\rangle)
$$

$$
(A + B) |x\rangle = A |x\rangle + B |x\rangle
$$

#### **Operations with Operators**

#### **Obtaining Matrix**

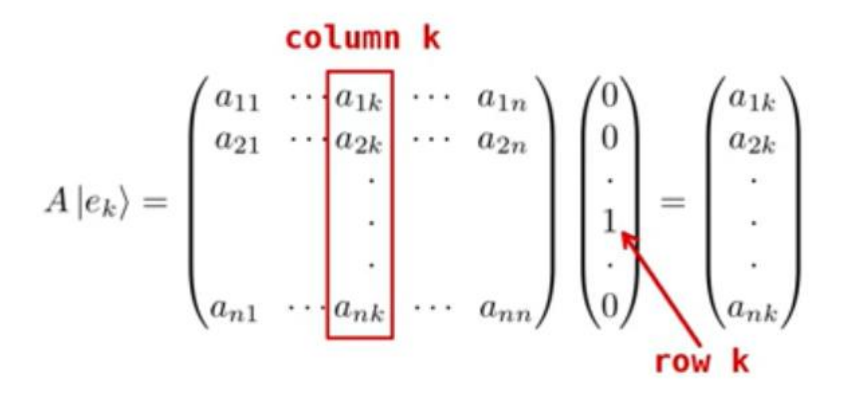

$$
A + B = \begin{pmatrix} a_{11} + b_{11} & a_{12} + b_{12} & \cdots & a_{1n} + b_{1n} \\ a_{21} + b_{21} & a_{22} + b_{22} & \cdots & a_{2n} + b_{2n} \\ \vdots & \vdots & \ddots & \vdots \\ a_{n1} + b_{n1} & a_{n2} + b_{n2} & \cdots & a_{nn} + b_{nn} \\ \vdots & \vdots & \ddots & \vdots \\ \lambda a_{21} & \lambda a_{22} & \cdots & \lambda a_{2n} \\ \vdots & \vdots & \ddots & \vdots \\ \lambda a_{n1} & \lambda a_{n2} & \cdots & \lambda a_{nn} \end{pmatrix}
$$

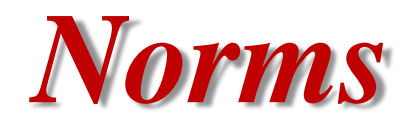

## Bir vektörün normu

A vektörünün uzunluğu (normu ya da boyu), ||A|| sembolü ile gösterilir. "i", "j" ve "k" temel birim vektörleri cinsinden yazılan bir vektörün uzunluk formülü, Pisagor teoreminin bir sonucudur. O halde:

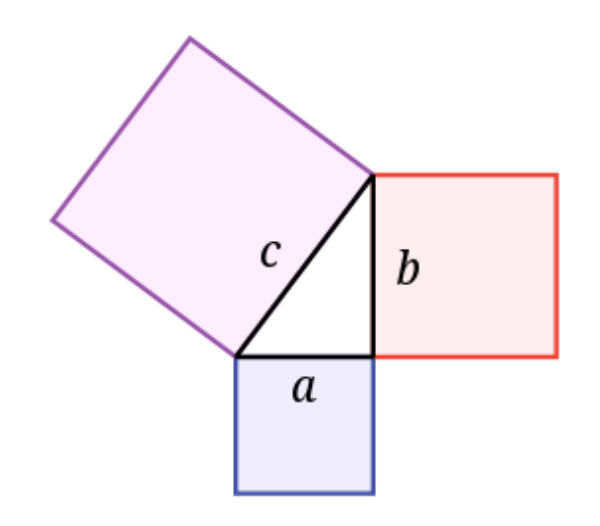

$$
\overrightarrow{G}=(a,b,c)=a\textbf{i}+b\textbf{j}+c\textbf{k}
$$

Yukarıdaki vektörü ele alırsak:

$$
\left\|\overrightarrow{G}\right\| = \sqrt{a^2 + b^2 + c^2}
$$

Samoslu Pisagor ve onun ustası Miletuslu Thales (yaklaşık MÖ 640-546), antik Yunan kültüründe, matematiği tanıtan ve kuran entelektüel öncüler olmuştur. Pisagor teoremi: Bir dik üçgende bacaklar dik kenarların (a ve b) alanlarının toplamı, hipotenüs (c) üzerindeki karenin alanına eşittir. c2=a2+b2

The norm of a vector  $|v\rangle$  (written  $||v\rangle||$ ) is the non-negative, real number:

$$
|||v\rangle|| = \sqrt{\langle v|v\rangle}
$$

A *unit vector* is a vector with norm 1.

Norm: Çünkü quantum lojik kapısı olup olmadığını belirlemede çok önemli bir kriterdir. Quantum lojik kapısı olabilmesi için ifadenin normu 1'e eşit olmalıdır.

Two vectors  $|u\rangle$  and  $|v\rangle$  are *orthogonal* if  $\langle u|v\rangle = 0$ .

An *orthonormal* basis for an inner product space  $V$  is a basis made up of *pairwise orthogonal*, *unit vectors*.

the term *Hilbert space* is also used for an inner product space

• L1 norm

$$
\left\|\bm{x}\right\|_1 := \sum_{i=1}^n |x_i|
$$

• L2 norm

$$
\|\boldsymbol{x}\|:=\sqrt{x_1^2+\cdots+x_n^2}
$$

• L<sup>*p*</sup> norm (for real numbers  $p \ge 1$ )

$$
\left\|\mathbf{x}\right\|_p := \bigg(\sum_{i=1}^n |x_i|^p\bigg)^{1/p}
$$

 $\Box$ <br> Norm –  $V$ vektör uzayı ve he<br/>r $x,y\in V$ için aşağıdaki özellikleri sağlaya<br/>n $N:V\longrightarrow [0,+\infty[$ fonksiyonu bir normdur:

- $N(x + y) \le N(x) + N(y)$
- Bir *a* sabiti için  $N(ax) = |a|N(x)$
- $N(x) = 0$  ise  $x = 0$

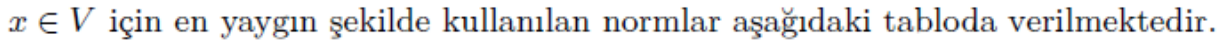

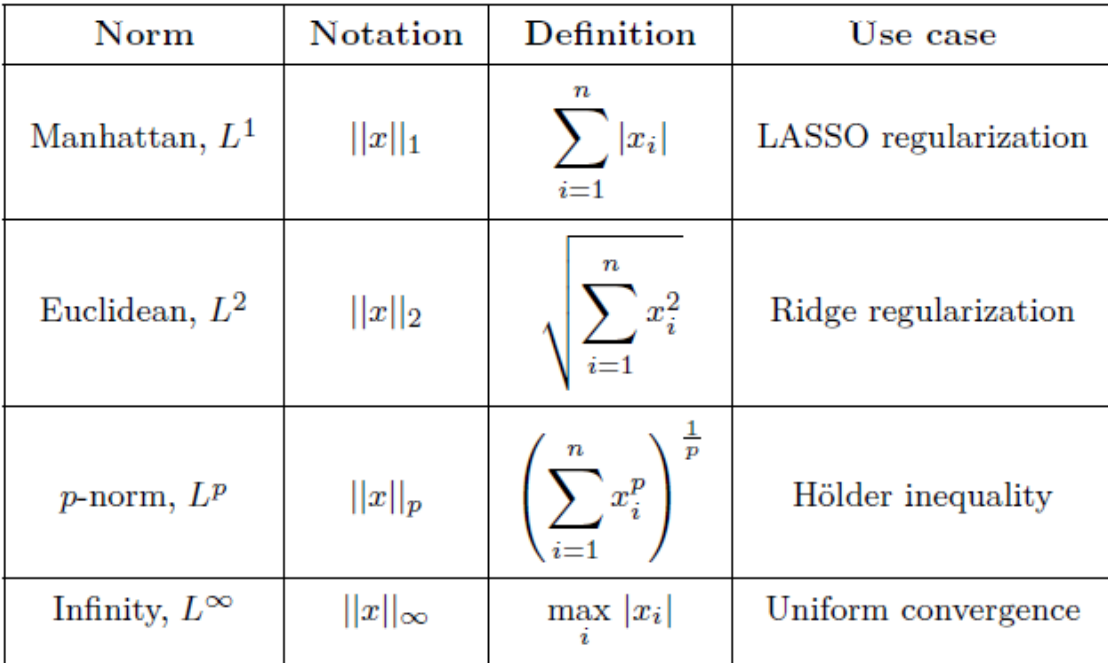

 $\Box$  Doğrusal bağımlılık – Bir vektör kümesinden bir vektör diğer vektörlerin doğrusal birleşimi (kombinasyonu) cinsinden yazılabiliyorsa bu vektör kümesine doğrusal bağımlı denir. Dipnot: Eğer bu sekilde yazılabilen herhangi bir vektör yoksa bu vektörlere doğrusal bağımsız  $denir.$ 

 $\Box$  Matris rankı – Verilen bir A matrisinin rankı, rank $(A)$ , bu matrisinin sütunları tarafından üretilen vektör uzavının boyutudur. Bu ifade  $\hat{A}$  matrisinin doğrusal bağımsız sütunlarının maksimum sayısına denktir.

 $\Box$  Pozitif yarı-tanımlı matris - Asağıdaki kosulu sağlayan bir  $A \in \mathbb{R}^{n \times n}$  matrisi pozitif yarı-tanımlıdır ve  $A \succeq 0$  ile gösterilir:

 $A = A^T$  and  $\forall x \in \mathbb{R}^n$ ,  $x^T A x \geqslant 0$ 

Dipnot: Benzer olarak, pozitif yarı-tanımlı bir A matrisi sıfırdan farklı her x vektörü için  $x^T A x > 0$  kosulunu sağlıyorsa A matrisine pozitif tanımlı denir ve  $A \succ 0$  ile gösterilir.

 $\Box$  Özdeğer, özvektör – Verilen bir  $A \in \mathbb{R}^{n \times n}$  için aşağıdaki gibi bir  $z \in \mathbb{R}^n \setminus \{0\}$  vektörü var ise buna özvektör,  $\lambda$  sayısına da A matrisinin öz değeri denir.

 $Az = \lambda z$ 

**O** Spektral teorem –  $A \in \mathbb{R}^{n \times n}$  olsun. Eger A simetrik ise, A matrisi gerçel ortogonal  $U \in \mathbb{R}^{n \times n}$  matrisi ile köşegenleştirilebilir.  $\Lambda = \text{diag}(\lambda_1, ..., \lambda_n)$  olmak üzere:

 $\exists \Lambda$ köşegen,  $A = U \Lambda U^T$ 

 $\Box$ <br> Tekil-değer ayrışımı –  $m\times n$ tipindeki bir<br/>  $A$ matrisi için tekil-değer ayrışımı;<br> <br/>  $m\times m$ tipinde bir üniter  $\overline{U}$ ,  $m \times n$  tipinde bir köşegen  $\Sigma$  ve  $n \times n$  tipinde bir üniter  $V$  matrislerinin varlığını garanti eden bir parçalama tekniğidir.

$$
A = U\Sigma V^T
$$

*Inner Product (Skaler Çarpım)*

#### **Linear Vector Space**

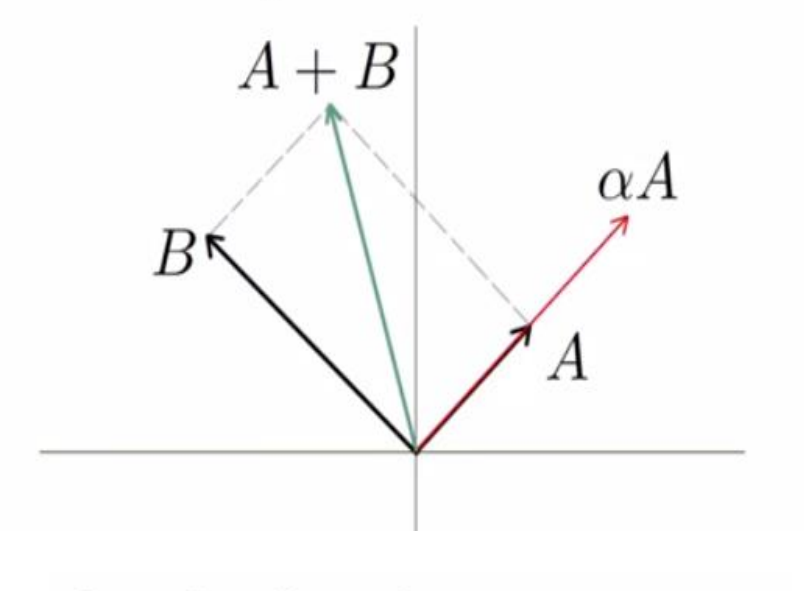

**Operations Properties** 

 $0 \cdot A = \overrightarrow{0}$ ,  $A + \overrightarrow{0} = A$  $\alpha(\boldsymbol{A}+\boldsymbol{B})=\alpha\boldsymbol{A}+\alpha\boldsymbol{B}$  $A+B=B+A$  $(A + B) + C = A + (B + C) = A + B + C$ 

#### **Inner Product**

$$
\cdot : \mathcal{H} \times \mathcal{H} \to \mathbb{C}
$$
  

$$
x, y \in \mathcal{H}, \quad \alpha \in \mathbb{C}
$$
  

$$
1. \quad x \cdot y = \overline{y \cdot x}
$$
  

$$
2. \quad x \cdot \alpha y = \alpha(x \cdot y)
$$
  

$$
3. \quad x \cdot x \ge 0 \quad (x \cdot x = 0 \iff x = \overrightarrow{0})
$$

**Inner Product in Euclidean Space** 

$$
\mathbf{x} = \begin{pmatrix} x_1 \\ x_2 \\ x_3 \\ \vdots \\ x_n \end{pmatrix}, \quad \mathbf{y} = \begin{pmatrix} y_1 \\ y_2 \\ y_3 \\ \vdots \\ y_n \end{pmatrix}
$$

$$
\mathbf{x} \cdot \mathbf{y} = \sum_{i=1}^n x_i y_i
$$

## **Inner Products**

An inner product on  $V$  is an operation that associates to each pair  $|u\rangle, |v\rangle$  of vectors a *complex number* 

 $\langle u|v\rangle.$ 

The operation satisfies

- $\langle u|\alpha v + \beta w \rangle = \alpha \langle u|v \rangle + \beta \langle u|w \rangle$
- $\langle u|v\rangle = \langle v|u\rangle^*$  where the \* denotes the complex conjugate.
- $\langle v|v\rangle \ge 0$  (note:  $\langle v|v\rangle$  is a real number) and  $\langle v|v\rangle = 0$  iff  $|v\rangle = 0.$

#### Inner Product on  $\mathbb{C}^n$

The standard inner product on  $\mathbb{C}^n$  is obtained by taking, for

$$
u\rangle = \sum_i u_i |i\rangle
$$
 and  $|v\rangle = \sum_i v_i |i\rangle$ 

$$
\langle u|v\rangle = \sum_i u_i^* v_i
$$

Note:  $\langle u |$  is a *bra*, which together with  $|v\rangle$  forms the *bra-ket*  $\langle u | v \rangle$ .

#### **Inner Product in Euclidean Space**

**Inner Product in Euclidean Space** 

#### **Inner Product** in Hilbert Space

 $\boldsymbol{x} \cdot \boldsymbol{y} = \sum_{i=1}^{n} x_i^* y_i$ 

## $\boldsymbol{x} \cdot \boldsymbol{y} = \sum_{i=1}^n x_i y_i = \sum_{i=1}^n y_i x_i = \boldsymbol{y} \cdot \boldsymbol{x}$  $\boldsymbol{x} \cdot \alpha \boldsymbol{y} = \sum_{i=1}^{n} x_i \alpha y_i = \alpha \sum_{i=1}^{n} x_i y_i = \alpha (\boldsymbol{x} \cdot \boldsymbol{y})$  $\boldsymbol{x} \cdot \boldsymbol{x} = \sum_{i=1}^n x_i^2 \geq 0$

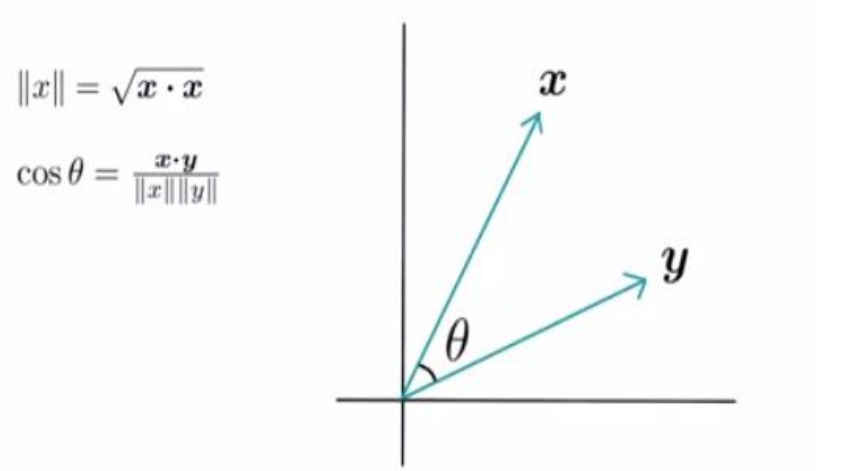

$$
\overline{\mathcal{C}} = 1
$$

$$
\|x\| = \sqrt{x \cdot x}
$$

 $\cos \theta = \frac{\lVert \boldsymbol{x} \cdot \boldsymbol{y} \rVert}{\lVert \boldsymbol{x} \rVert \lVert \boldsymbol{y} \rVert}$ 

**Inner Product in Euclidean Space** 

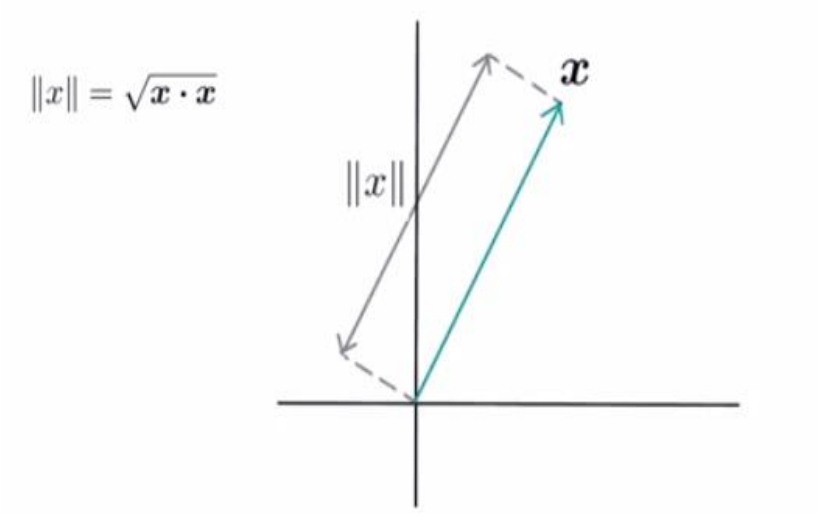

**Inner Product** in Hilbert Space

$$
\boldsymbol{x}\boldsymbol{\cdot} \boldsymbol{y}=\sum_{i=1}^n x_i^*y_i
$$

**Inner Product** in Hilbert Space

 $f \cdot g = \int f^* g$ 

*Outer Product (Vektörel Çarpma)*

#### **Outer Product**

With a pair of vectors  $|u\rangle \in U$ ,  $|v\rangle \in V$  we associate a linear operator  $|u\rangle\langle v| : \mathbf{V} \to \mathbf{U}$ , known as the *outer product* of  $|u\rangle$  and  $|v\rangle$ .

 $(|u\rangle\langle v|)|v'\rangle = \langle v|v'\rangle|u\rangle$ 

 $|v\rangle\langle v|$  is the *projection* on the one-dimensional space generated by  $|v\rangle$ .

Any linear operator can be expressed as a linear combination of outer products:

$$
A = \sum_{ij} A_{ij} |i\rangle\langle j|.
$$

## *Tensor Product*

# Tensörler

- Bir tensör, sahip olabilen bir sayı dizisidir.
- sifir boyut ve skaler olur
- tek boyut ve vektör olur
- iki boyut ve bir matris olur
- veya daha fazla boyut.

Tensörler, vektör, skaler büyüklükler ve diğer tensörler arasındaki doğrusal ilişkileri tanımlayan geometrik nesnelerdir. Bu tür ilişkilerin temel örnekleri arasında nokta çarpım, çapraz çarpım ve doğrusal haritalar yer alıyor. Vektör ve skalerlerin kendileri de tensördür.

Tensör: bir uzay koordinatlarının fonksiyonları olan bir dizi bileşenleri ile temsil edilen, bir vektöre benzemesinden ziyade genel bir matematiksel analog nesne.

## **Tensor Products**

In matrix terms,

$$
A \otimes B = \begin{bmatrix} A_{11}B & A_{12}B & \cdots & A_{1m}B \\ A_{21}B & A_{22}B & \cdots & A_{2m}B \\ \vdots & \vdots & \vdots & \vdots \\ A_{m1}B & A_{m2}B & \cdots & A_{mm}B \end{bmatrix}
$$

outer product: 
$$
\mathbf{a} \otimes \mathbf{b}
$$
  
\n
$$
\mathbf{a} \otimes \mathbf{b} = \begin{pmatrix} a_1 \\ a_2 \\ \vdots \\ a_i \end{pmatrix} \otimes \begin{pmatrix} b_1 \\ b_2 \\ \vdots \\ b_j \end{pmatrix}^t = \begin{bmatrix} a_1b_1 & a_1b_2 & \cdots & a_1b_j \\ a_2b_1 & a_2b_2 & \cdots & a_2b_j \\ \vdots & \vdots & \ddots & \vdots \\ a_ib_1 & a_ib_2 & \cdots & a_ib_j \end{bmatrix} = \mathbf{C}
$$

## **Tensor Products**

If U is a vector space of dimension  $m$  and V one of dimension  $n$ then  $\mathbf{U} \otimes \mathbf{V}$  is a space of dimension mn.

Writing  $|uv\rangle$  for the vectors in  $U \otimes V$ :

- $|(u+u')v\rangle = |uv\rangle + |u'v\rangle$
- $|u(v + v')\rangle = |uv\rangle + |uv'\rangle$
- $z|uv\rangle = |(zu)v\rangle = |u(zv)\rangle$

Given linear operators  $A: U \to U$  and  $B: V \to V$ , we can define an operator  $A \otimes B$  on  $U \otimes V$  by

 $(A \otimes B)|uv\rangle = |(Au), (Bv)\rangle$ 

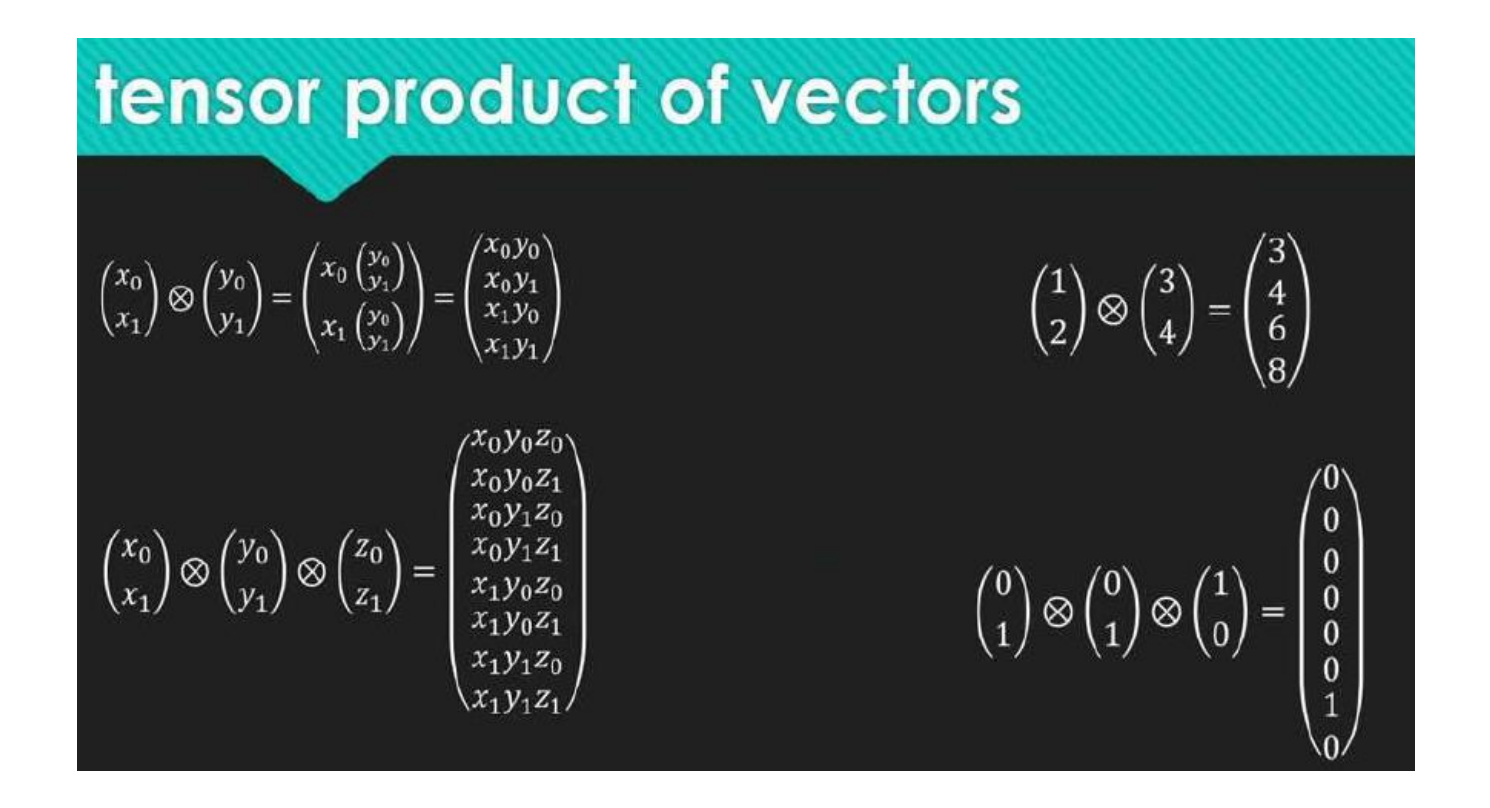

# *Hermitian Operator*

## **Normal and Hermitian Operators**

An operator  $A$  is said to be *normal* if

 $AA^{\dagger} = A^{\dagger}A$ 

**Fact:** An operator is diagonalisable if, and only if, it is normal.

A is said to be *Hermitian* if  $A = A^{\dagger}$ 

A normal operator is Hermitian if, and only if, it has real eigenvalues.

### Action on the Left

$$
\langle \phi | \in \mathcal{H}^*
$$
  

$$
\langle \phi |_{A} : \langle \phi |_{A} | x \rangle = \langle \phi | (A | x \rangle)
$$
  

$$
\langle \phi |_{A} = | \phi_{A} \rangle^{*}, \quad | \phi_{A} \rangle -
$$
?

## Action on the Left

$$
\langle \phi | A = \langle \phi |_{A}
$$

$$
| \phi_A \rangle = (\langle \phi | A \rangle^*
$$

#### Action on the Left

$$
\langle \phi | A = \begin{pmatrix} \phi_1^* & \phi_2^* & \cdots & \phi_n^* \end{pmatrix} \begin{pmatrix} a_{11} & a_{12} & \cdots & a_{1n} \\ a_{21} & a_{22} & \cdots & a_{2n} \\ \vdots & \vdots & \ddots & \vdots \\ a_{n1} & a_{n2} & \cdots & a_{nn} \end{pmatrix}
$$

#### **Matrix Element**

 $\left( \left\langle \phi\right\vert A\right) \left\vert \psi\right\rangle =% \text{Tr}\left( \left\vert \phi\right\vert A\right) \left\vert \psi\right\rangle =% \text{Tr}\left( \left\vert \phi\right\vert A\right) \left\vert \psi\right\rangle =% \text{Tr}\left( \left\vert \phi\right\vert A\right) \left\vert \psi\right\rangle =% \text{Tr}\left( \left\vert \phi\right\vert A\right) \left\vert \psi\right\rangle =% \text{Tr}\left( \left\vert \phi\right\vert A\right) \left\vert \psi\right\rangle =% \text{Tr}\left( \left\vert \phi\right\vert A\right) \left\vert \$ 

$$
= \begin{pmatrix} \phi_1^* & \phi_2^* & \cdots & \phi_n^* \end{pmatrix} \begin{pmatrix} a_{11} & a_{12} & \cdots & a_{1n} \\ a_{21} & a_{22} & \cdots & a_{2n} \\ \vdots & \vdots & \ddots & \vdots \\ a_{n1} & a_{n2} & \cdots & a_{nn} \end{pmatrix} \begin{pmatrix} \psi_1 \\ \psi_2 \\ \vdots \\ \psi_n \end{pmatrix}
$$

#### **Matrix Element**

$$
\langle \phi | A | \psi \rangle =
$$
  
=  $(\langle \phi | A | \psi \rangle) = \langle \phi | (A | \psi \rangle)$ 

#### **Hermitian Adjoint**

$$
|\phi\rangle \xrightarrow{\ast} \langle \phi | \xrightarrow{A} \langle \phi | A = \langle \phi_A | \xrightarrow{\ast} | \phi_A \rangle
$$

**Hermitian Adjoint** 

 $(\langle \phi | A)^* = A^* | \phi \rangle$ 

#### **Hermitian Conjugation**

1.  $\alpha \stackrel{*}{\rightarrow} \overline{\alpha} \stackrel{*}{\rightarrow} \alpha$ 2.  $|\phi\rangle \stackrel{*}{\rightarrow} \langle \phi | \stackrel{*}{\rightarrow} |\phi\rangle$ 3.  $A \stackrel{*}{\rightarrow} A^* \stackrel{*}{\rightarrow} A$ 

## **Hermitian Conjugation**

 $(\alpha |a\rangle \langle b | \langle c | ABC | d \rangle)^* =$ 

 $=\overline{\alpha}\left\langle d\right|C^*B^*A^*\left|c\right\rangle\left|b\right\rangle\left\langle a\right|$ 

## **Hermitian Adjoint**

#### **Hermitian Operators**

$$
A^* = \begin{pmatrix} a_{11}^* & a_{21}^* & \cdots & a_{n1}^* \\ a_{12} & a_{22}^* & \cdots & a_{n2}^* \\ \vdots & \vdots & \ddots & \vdots \\ a_{1n}^* & a_{2n}^* & \cdots & a_{nn}^* \end{pmatrix}
$$

$$
A^* = A
$$

## **Projection Operator**

$$
|\phi\rangle \in \mathcal{H}, \quad ||\phi|| = 1
$$

$$
|\phi\rangle \langle \phi|
$$

#### **Projection Operator**

$$
|\phi\rangle\langle\phi| = (\phi_1^* \ \phi_2^* \ \cdots \ \phi_n^*) \begin{pmatrix} \phi_1 \\ \phi_2 \\ \vdots \\ \phi_n \end{pmatrix}
$$

**Projection Operator** 

## **Projection Operator**

 $\left| \phi \right\rangle \left\langle \phi | \psi \right\rangle$ 

$$
P_i = |\phi_i\rangle \langle \phi_i|, \quad i = 1 \cdots k \quad \langle \phi_i | \phi_j \rangle = 0
$$
  

$$
P = \sum_{i=1}^k P_i
$$

#### **Closure Relation**

$$
P_i = |e_i\rangle \langle e_i|, \quad i = 1 \cdots n \quad \langle e_i | e_j \rangle = 0
$$

$$
P=\sum_{i=1}^n\left|e_i\right\rangle\left\langle e_i\right|=I
$$

## **Projection, Eigenvalues**

 $\left( \left\vert \phi\right\rangle \left\langle \phi\right\vert \right) \left\vert \phi\right\rangle =\left\vert \phi\right\rangle \left\langle \phi\right\vert \phi\right\rangle =\left\vert \phi\right\rangle ,\text{ \ \ }\lambda_{1}=1,\text{ \ \ degree}aracy=1$  $|\psi\rangle \perp |\phi\rangle$  $\left( \left\vert \phi\right\rangle \left\langle \phi\right\vert \right) \left\vert \psi\right\rangle =\left\vert \phi\right\rangle \left\langle \phi|\psi\right\rangle =0,\text{ \quad }\lambda_{2}=0,\text{ \quad degeneracy}=n-1$ 

## Usage Notes

- These slides were gathered from the presentations published on the internet. I would like to thank who prepared slides.
- Also, these slides are made publicly available on the web for anyone to use
- If you choose to use them, I ask that you alert me of any mistakes which were made and allow me the option of incorporating such changes (with an acknowledgment) in my set of slides.

Sincerely, Dr. Cahit Karakuş **cahitkarakus@gmail.com**

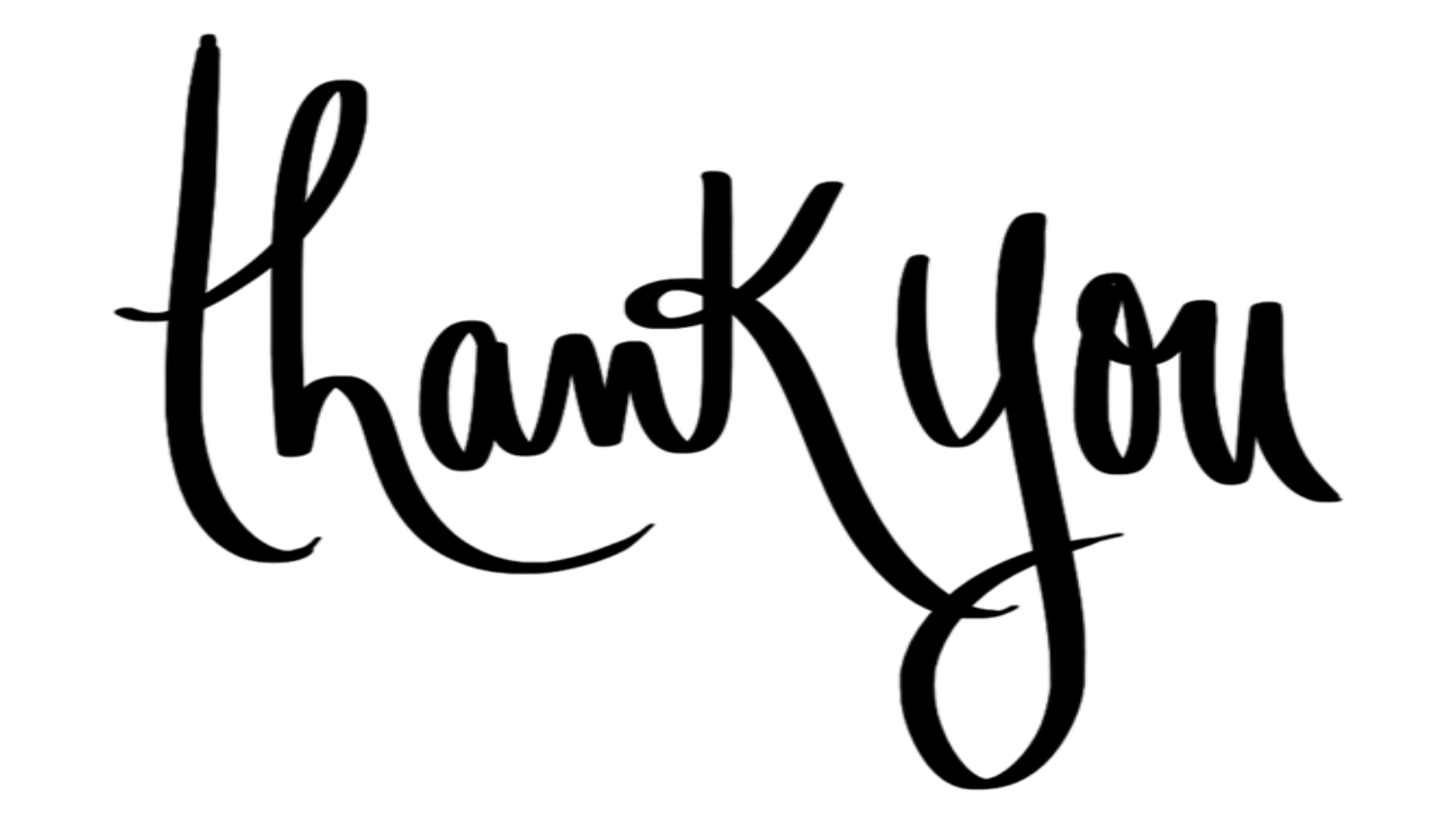